*Universitatea Constantin Brâncuşi din Târgu Jiu Facultatea: Inginerie Program de conversie profesională a cadrelor didactice din învățământul preuniversitar: Informatică, Tehnologia Informației și a Comunicațiilor* 

# **Baze de date**

### Limbajul SQL

**Teams: TIC - Baze de date-2022/2023**

**Adrian Runceanu**

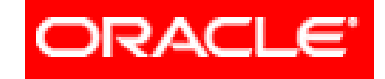

#### THE INFORMATION COMPANY

# *Curs 6 Limbajul SQL*

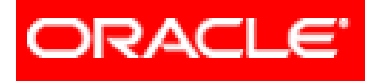

# *Limbajul SQL*

- **6. Cereri din mai multe tabele (JOIN-uri)**
	- **6.1. JOIN**-urile proprietatea **ORACLE**
		- **6.1.1. Cartesian Product**
		- **6.1.2. Equijoin**
		- **6.1.3. Non-equijoin**
		- **6.1.4. Outer join**
		- **6.1.5. Self join**
	- **6.2. JOIN**-urile **ANSI/ISO SQL99**
		- **6.2.1. Cross join**
		- **6.2.2. Natural join**
		- **6.2.3. Using clause**
		- **6.2.4. Full (two sided) outer joins**
		- **6.2.5. Arbitrary join conditions for outer joins**
	- **6.3. Operatorii pe mulțimi**<sup>s 6 BAZE DE DATE 3</sup>

## **6. Cereri din mai multe tabele (JOINuri)**

Scopul acestui curs este de a studia modalitatea preluării de date din mai multe tabele.

Pentru a putea realiza acest lucru, făcând legături între tabelele unei baze de date, putem folosi:

**1. JOIN**-urile proprietate **ORACLE**

#### **2. JOIN**-urile **ANSI/ISO SQL99**

#### **6. Cereri din mai multe tabele (JOIN-uri)** Tipuri de **JOIN**-uri:

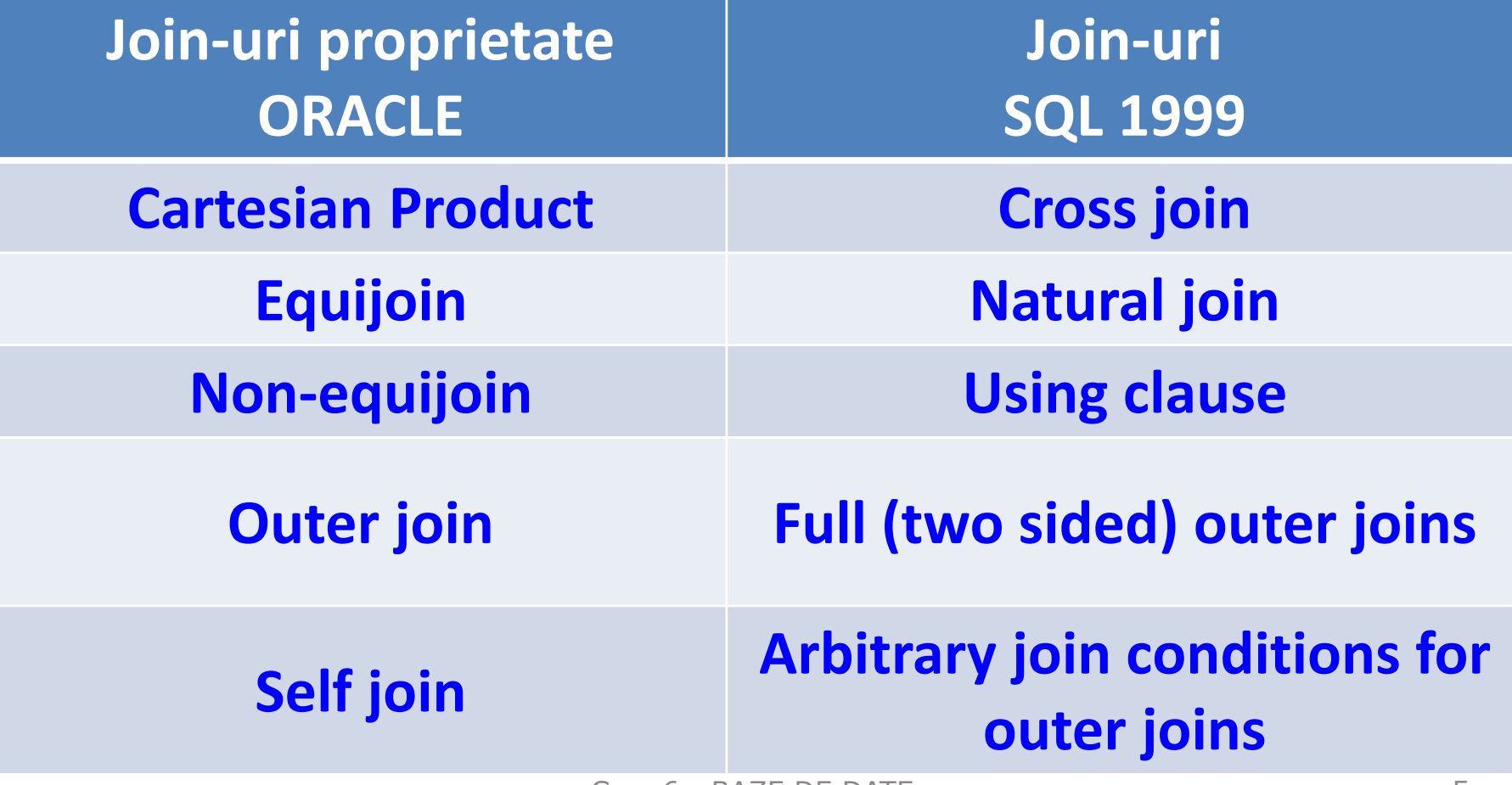

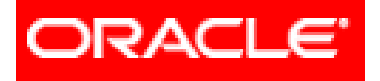

# *Limbajul SQL*

- **6. Cereri din mai multe tabele (JOIN-uri)**
	- **6.1. JOIN**-urile proprietatea **ORACLE**
		- **6.1.1. Cartesian Product**
		- **6.1.2. Equijoin**
		- **6.1.3. Non-equijoin**
		- **6.1.4. Outer join**
		- **6.1.5. Self join**
	- **6.2. JOIN**-urile **ANSI/ISO SQL99**
		- **6.2.1. Cross join**
		- **6.2.2. Natural join**
		- **6.2.3. Using clause**
		- **6.2.4. Full (two sided) outer joins**
		- **6.2.5. Arbitrary join conditions for outer joins**
	- **6.3. Operatorii pe mulțimi** C<sub>urs</sub> 6 BAZE DE DATE 6 6

## **Cartesian Product and the Join Operations**

#### **JOIN**-uri proprietatea **Oracle**

Pentru a prelua date din mai multe tabele, forma de bază a unei instrucţiuni **SELECT** constă în adăugarea unei **condiţii de legătură (join)** în clauza **WHERE**

Numele coloanei trebuie prefixat de numele tabelei în situaţiile când acelaşi nume de coloană apare în mai multe tabele.

## **Cartesian Product and the Join Operations**

**SELECT table1.column, table2.column FROM table1, table2 WHERE table1.column1 = table2.column2;**

## **Cartesian Product and the Join Operations**

#### **PRODUSUL CARTEZIAN (CARTESIAN PRODUCT)**

Presupune că *toate liniile din prima tabelă să fie unite (legate) cu toate liniile din tabela a doua*.

Se produce atunci când:

- 1) condiţia de join este omisă
- 2) condiţia de join nu este validă

Pentru a evita produsul cartezian trebuie adăugată o condiţie de join validă.

Produsul cartezian generează foarte multe linii şi este folosit foarte rar.

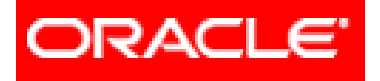

# *Limbajul SQL*

- **6. Cereri din mai multe tabele (JOIN-uri)**
	- **6.1. JOIN**-urile proprietatea **ORACLE**
		- **6.1.1. Cartesian Product**
		- **6.1.2. Equijoin**
		- **6.1.3. Non-equijoin**
		- **6.1.4. Outer join**
		- **6.1.5. Self join**
	- **6.2. JOIN**-urile **ANSI/ISO SQL99**
		- **6.2.1. Cross join**
		- **6.2.2. Natural join**
		- **6.2.3. Using clause**
		- **6.2.4. Full (two sided) outer joins**
		- **6.2.5. Arbitrary join conditions for outer joins**
	- **6.3. Operatorii pe mulțimi** C<sub>u</sub> BAZE DE DATE 10

#### **EQUIJOIN**

Uneori denumit **simple join** sau **inner join**, *un equijoin este o legătură între tabele care combină linii ce au valori echivalente pentru coloanele specificate.* Exemplu:

**SELECT** EMP.empno, EMP.ename, EMP.deptno, DEPT.deptno, DEPT.loc **FROM** EMP, DEPT **WHERE** EMP.deptno = DEPT.deptno;

#### **EQUIJOIN**

Uneori denumit **simple join** sau **inner join**, *un equijoin este o legătură între tabele care combină linii ce au valori echivalente pentru coloanele specificate.*

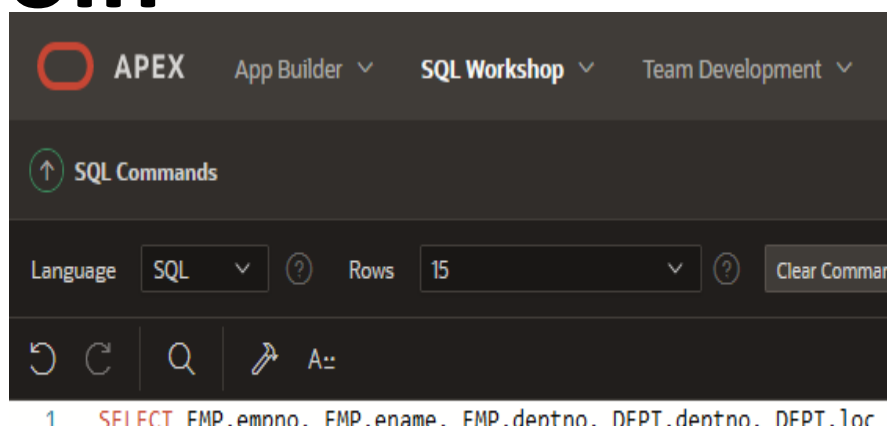

FROM EMP, DEPT 2

WHERE EMP.deptno = DEPT.deptno;

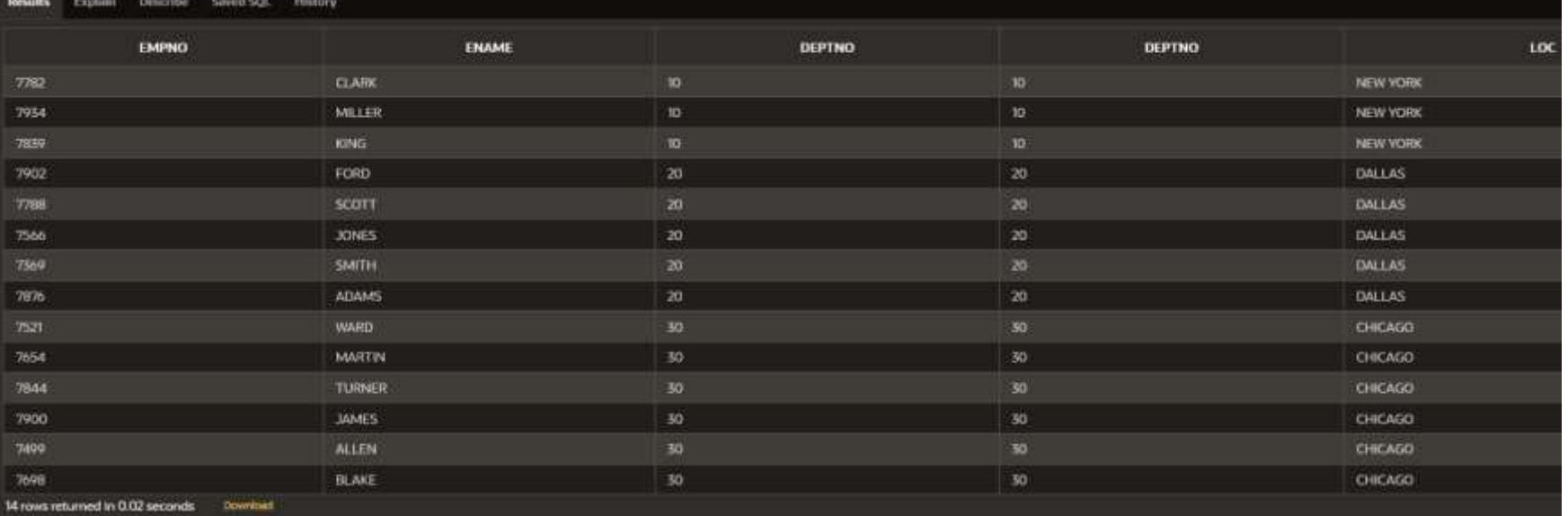

Exemplu:

**SELECT** EMP.empno, EMP.ename,

EMP.deptno, DEPT.deptno, DEPT.loc

**FROM** EMP, DEPT

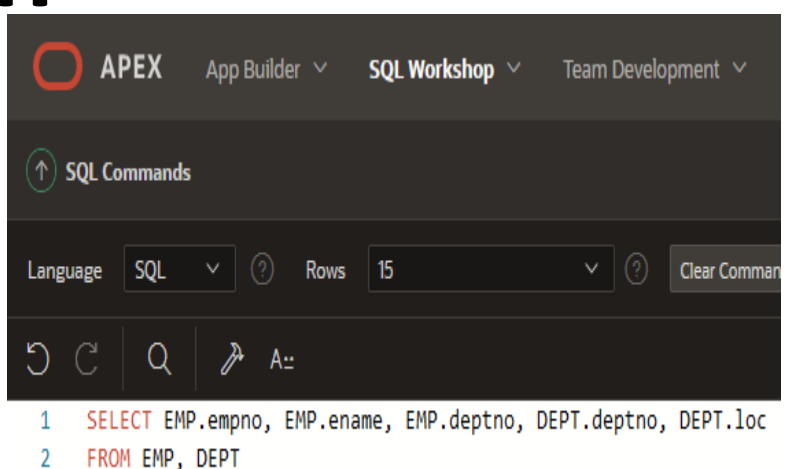

WHERE EMP.deptno = DEPT.deptno;

#### **WHERE** EMP.deptno = DEPT.deptno;

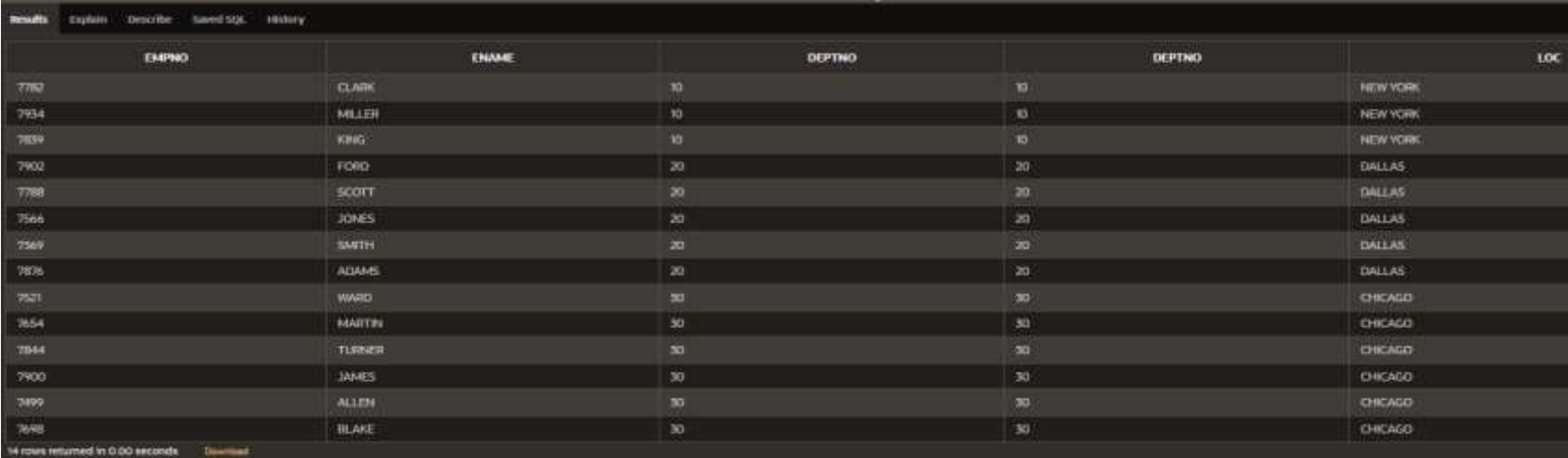

copyright@www.adrian.runceanu.ro

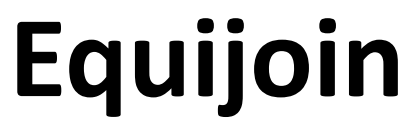

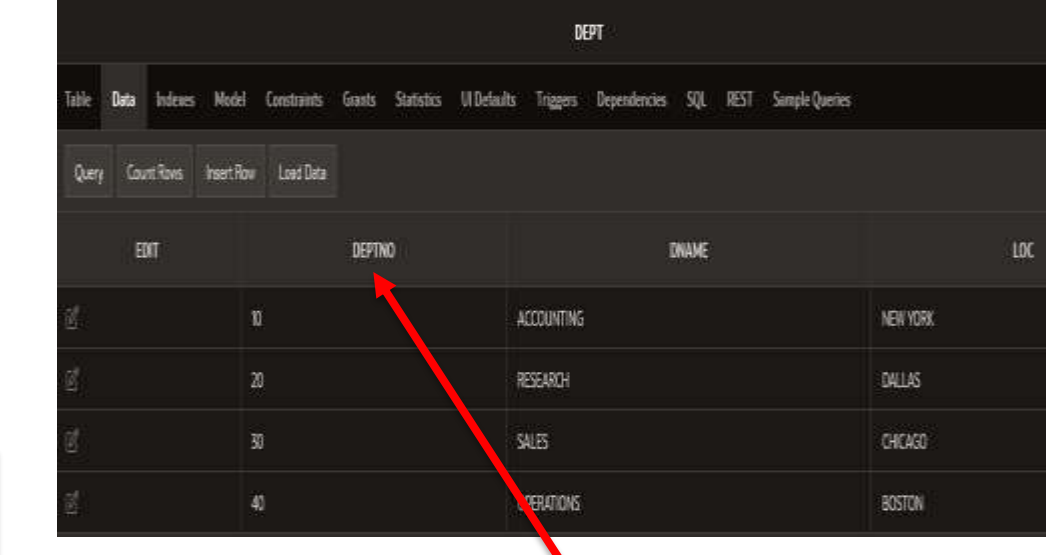

Cheie străină (Foreign<sup>)</sup><br>key)

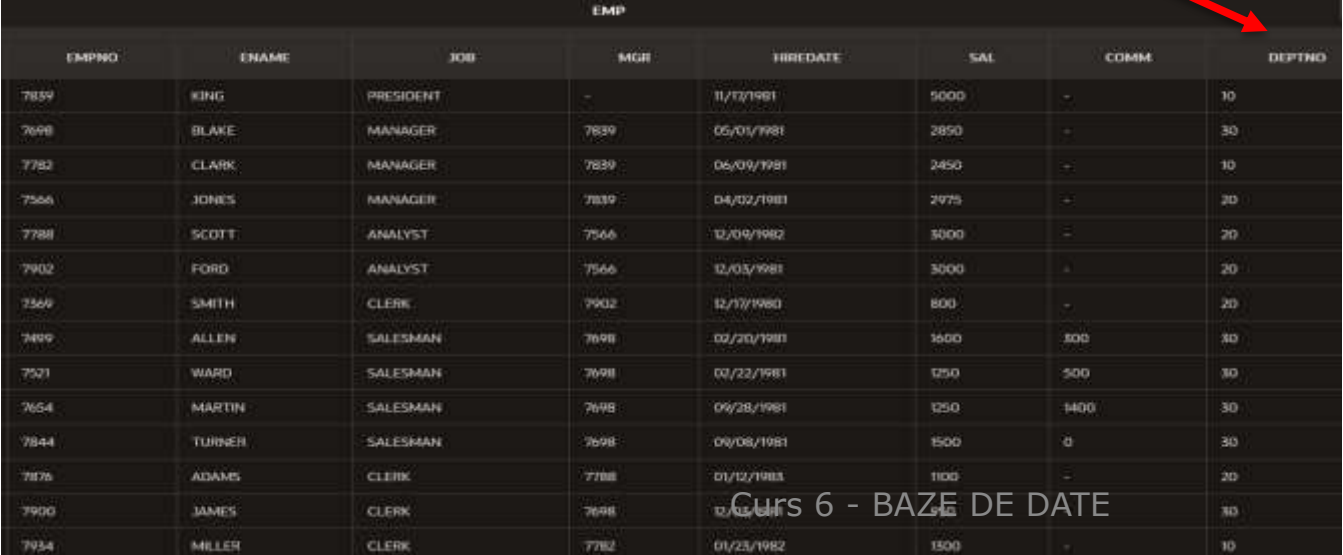

Cheie primară (Primary<br>key)

#### **FOLOSIREA OPERATORULUI AND**

Ca și la interogările care folosesc o singură tabelă, se poate folosi operatorul **AND** pentru a restricționa liniile selectate.

# Equijoin

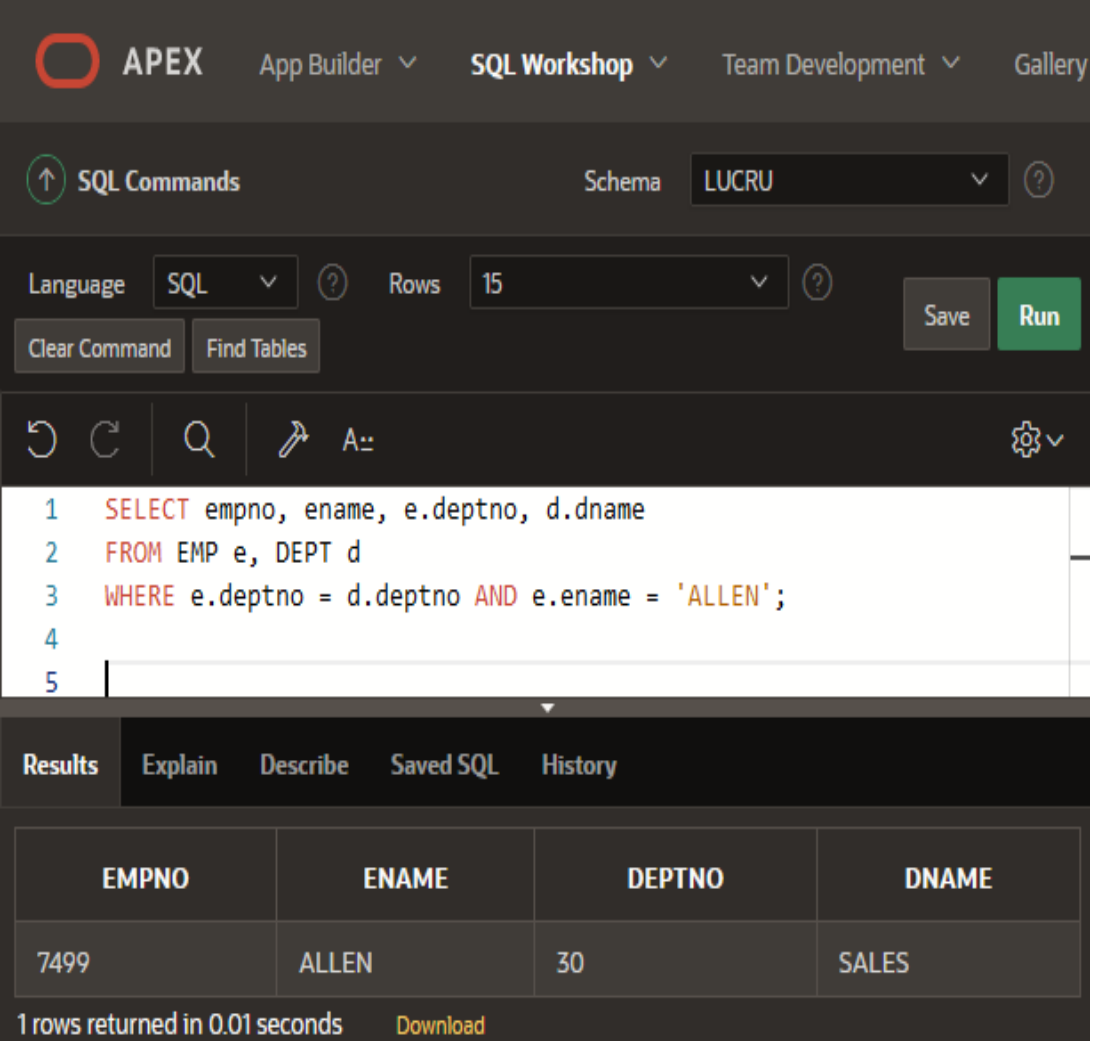

#### **ALIAS-URI**

Atunci când denumirile coloanelor şi tabelelor sunt mari, devine incomod de lucrat cu acestea.

**Pentru a scurta denumirile respective, se folosesc alias-urile.** 

Se pot folosi alias-uri atât pentru coloane cât şi pentru tabele.

Dacă este precizat un alias pentru o tabelă în clauza **FROM**, atunci alias-ul respectiv trebuie să înlocuiască numele tabelei în clauza **SELECT.**

#### **Exemplu: SELECT e.empno, e.ename,** a.deptno, d.deptno, d.loc FROM EMP e, DEPT d **WHERE e.deptno = d.deptno;**

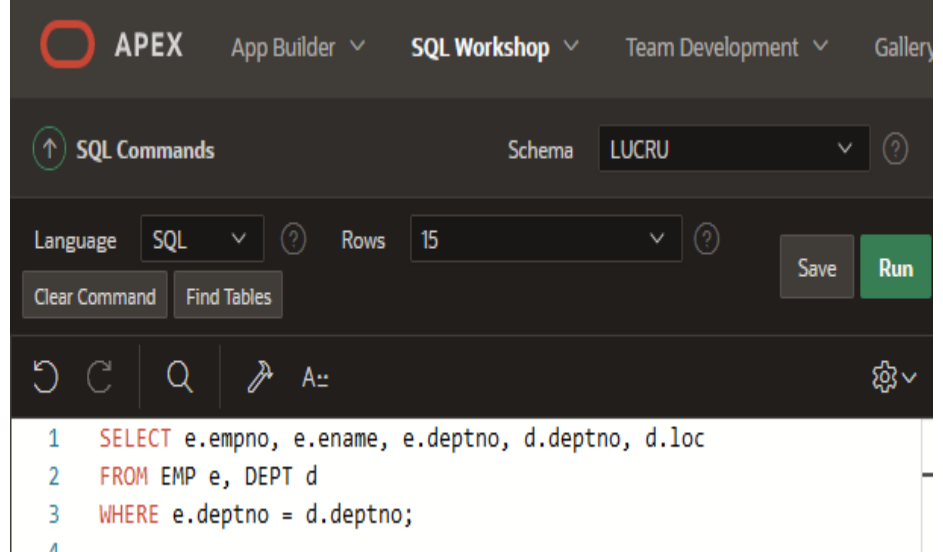

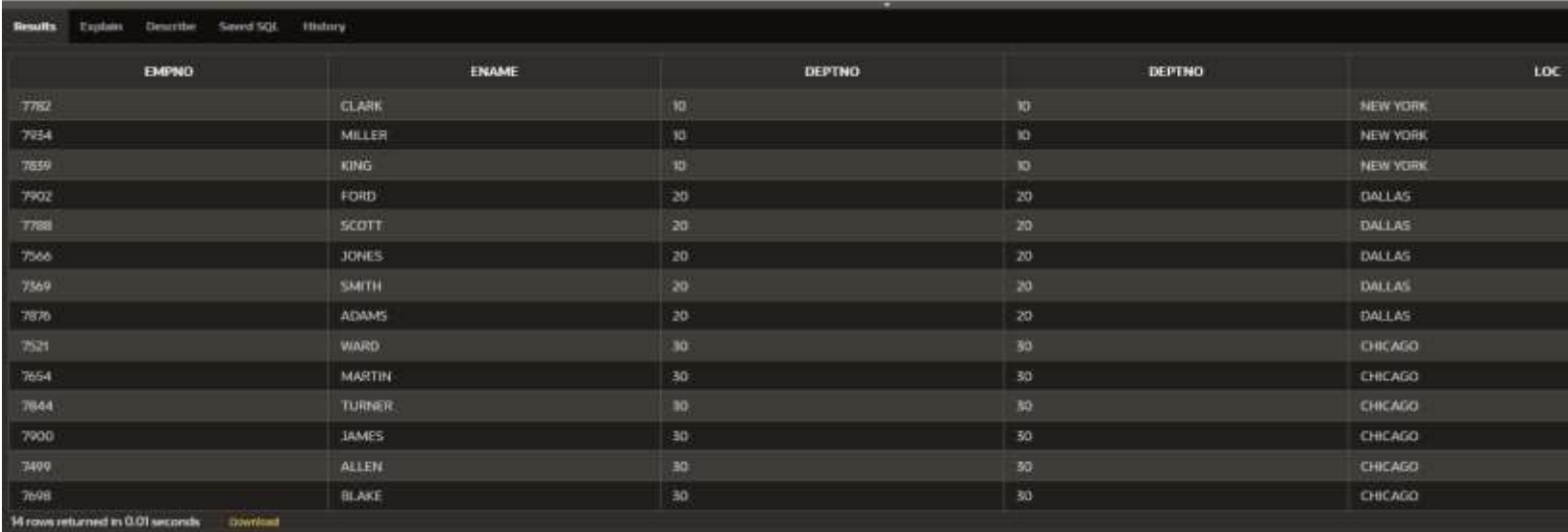

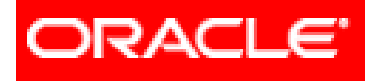

# *Limbajul SQL*

- **6. Cereri din mai multe tabele (JOIN-uri)**
	- **6.1. JOIN**-urile proprietatea **ORACLE**
		- **6.1.1. Cartesian Product**
		- **6.1.2. Equijoin**
		- **6.1.3. Non-equijoin**
		- **6.1.4. Outer join**
		- **6.1.5. Self join**
	- **6.2. JOIN**-urile **ANSI/ISO SQL99**
		- **6.2.1. Cross join**
		- **6.2.2. Natural join**
		- **6.2.3. Using clause**
		- **6.2.4. Full (two sided) outer joins**
		- **6.2.5. Arbitrary join conditions for outer joins**
	- **6.3. Operatorii pe mulțimi** C<sub>u</sub> BAZE DE DATE 18

## **NONEQUIJOINS**

Este posibil să dorim *să extragem date dintr-o tabelă ce nu are coloană corespondentă în cealaltă tabelă* (exemplu – când datele se înregistrează ca domenii de valori).

În această situaţie se foloseşte **nonequijoin**-ul. În acest tip de join, deoarece nu există o potrivire exactă între 2 coloane din fiecare tabelă, nu se foloseşte operatorul de egalitate.

Se pot folosi operatorii:

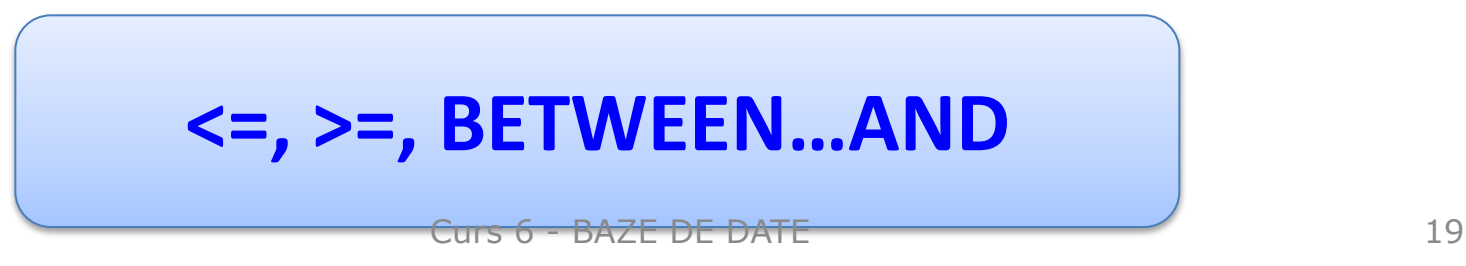

## **NONEQUIJOINS**

#### Exemplu: **SELECT \* FROM EMP E, DEPT D WHERE** E.deptno > D.deptno **AND E.deptno IN (10, 30);**

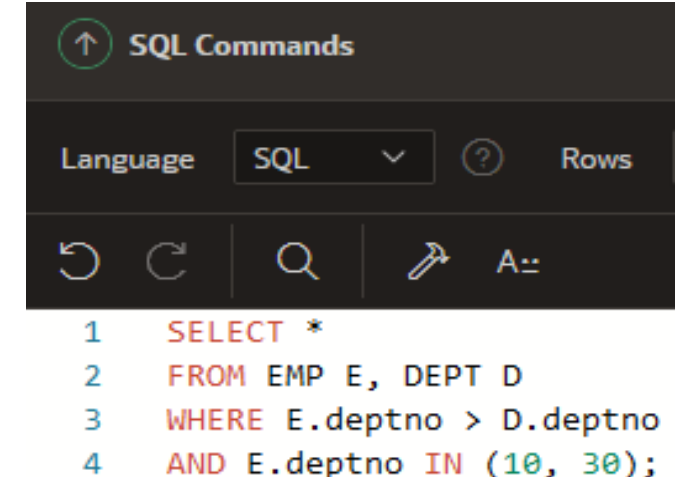

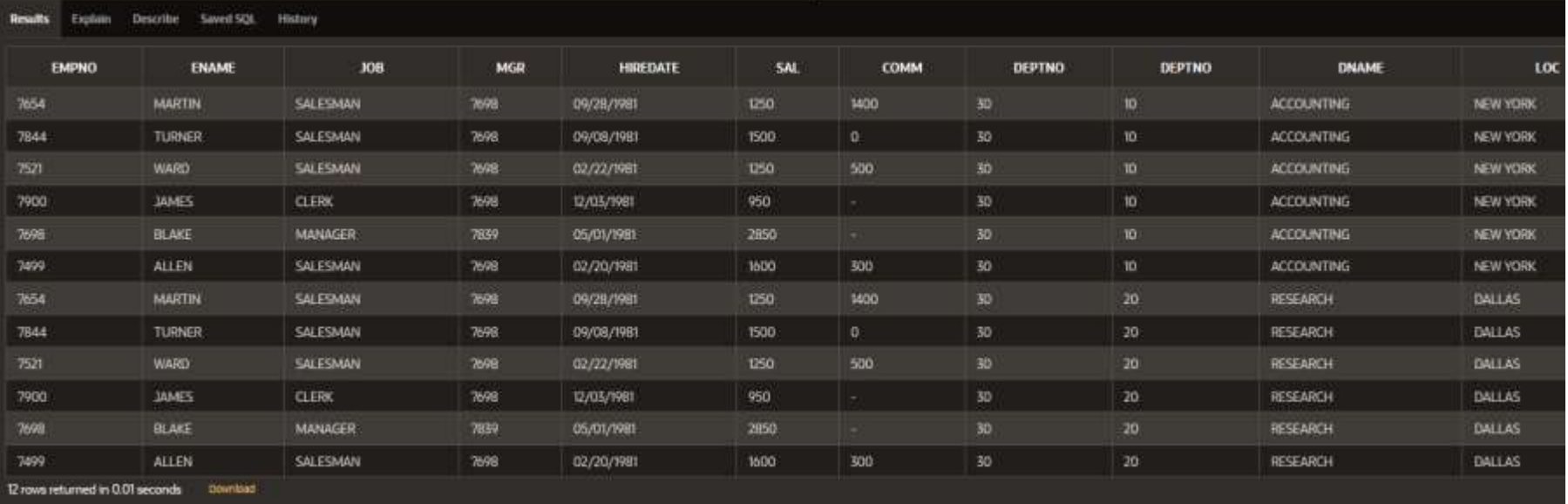

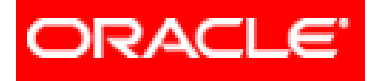

# *Limbajul SQL*

- **6. Cereri din mai multe tabele (JOIN-uri)**
	- **6.1. JOIN**-urile proprietatea **ORACLE**
		- **6.1.1. Cartesian Product**
		- **6.1.2. Equijoin**
		- **6.1.3. Non-equijoin**
		- **6.1.4. Outer join**
		- **6.1.5. Self join**
	- **6.2. JOIN**-urile **ANSI/ISO SQL99**
		- **6.2.1. Cross join**
		- **6.2.2. Natural join**
		- **6.2.3. Using clause**
		- **6.2.4. Full (two sided) outer joins**
		- **6.2.5. Arbitrary join conditions for outer joins**
	- **6.3. Operatorii pe mulțimi** C<sub>u</sub> BAZE DE DATE 21

Join-urile studiate până în acest moment au avut ca rezultat linii care:

- *1. fie au avut o valoare care să corespundă în ambele tabele*
- *2. fie o valoare într-o tabelă se regăsea în intervalul dintre 2 valori ale celeilalte tabele*

Liniile care nu îndeplineau condiţiile nu erau selectate.

Uneori, *dorim să extragem toate datele dintr-o tabelă, chiar dacă nu au valori care să se potrivească în cealaltă tabelă ( "missing data" ).* 

Acest lucru se realizează folosind **outer join-ul**.

Operatorul pentru outer join este semnul plus pus între paranteze rotunde – **(+)**

Un outer join este folosit *pentru a vizualiza toate liniile care au valoare corespondentă în cealaltă tabelă şi liniile dintr-o tabelă care nu au valoare corespondentă în cealaltă tabelă. Pentru a indica tabela deficitară (care poate avea date lipsă – "missing data"), se pune operatorul (+) după numele coloanei din tabelă, în clauza WHERE.*

#### **OBSERVAŢIE:**

Un **outer join** nu poate folosi operatorul **IN** şi nu poate fi legat la altă condiţie prin operatorul **OR**.

**SELECT** table1.column, table2.column **FROM** table1, table2 **WHERE** table1.column(+) = table2.column

**SELECT** table1.column, table2.column **FROM** table1, table2 **WHERE** table1.column = table2.column(+) Curs 6 - BAZE DE DATE 25

#### Nu există angajați in departamentele 40, 50 și 60.

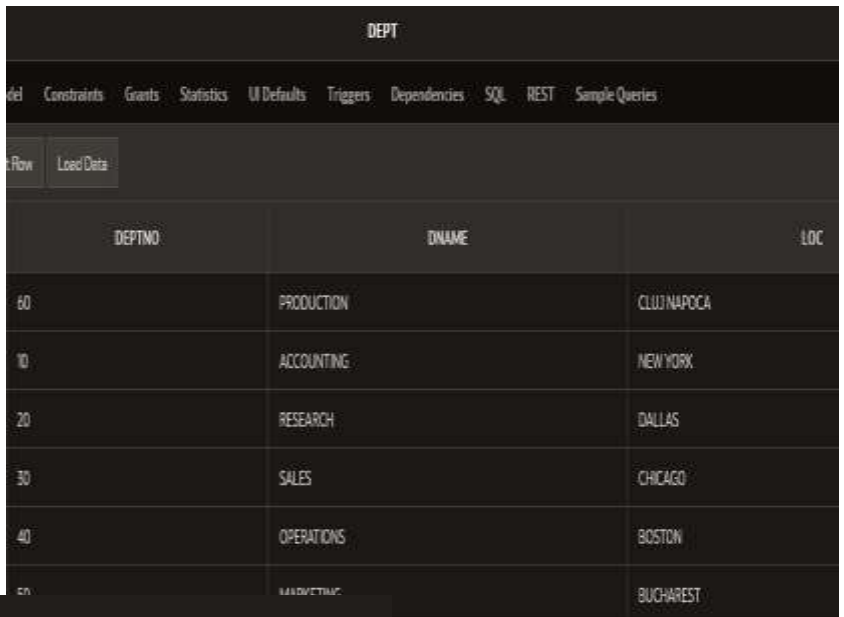

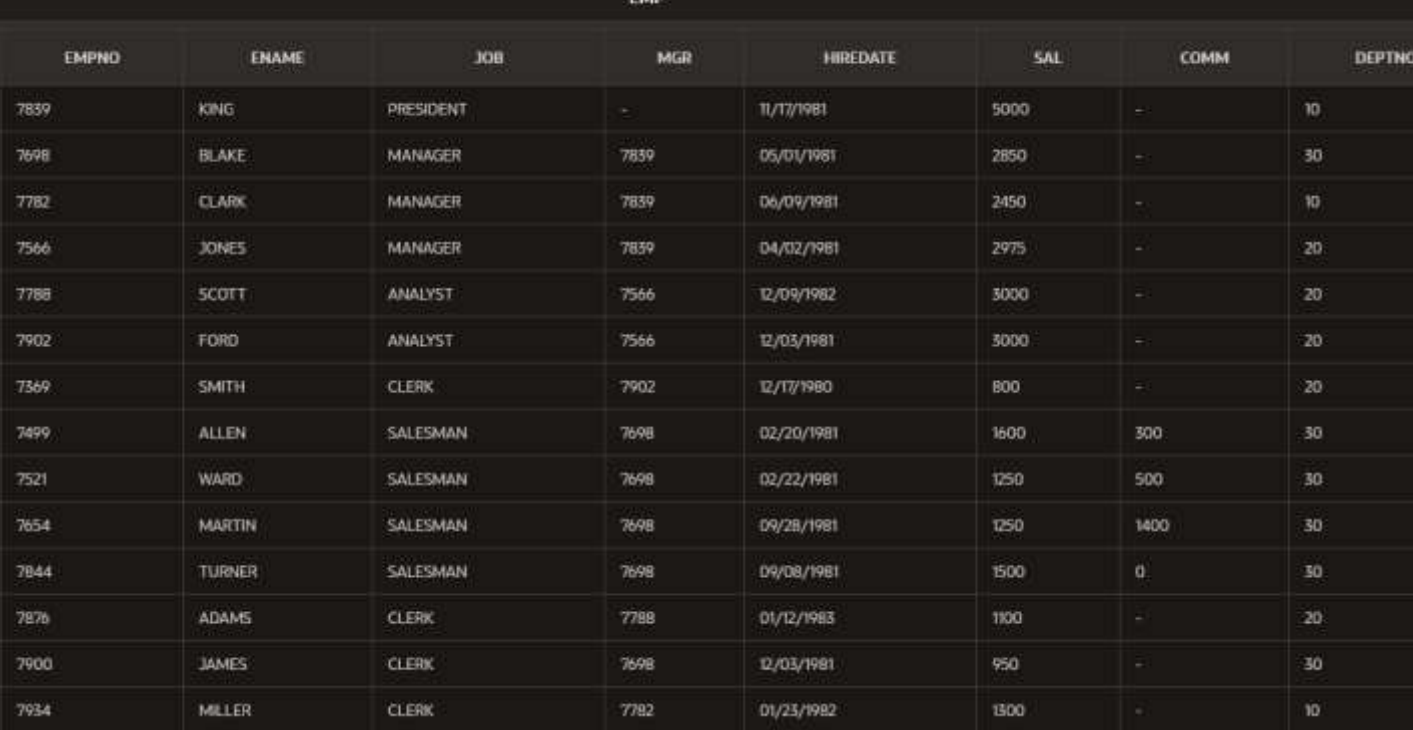

**SELECT** e.empno, a.ename,

d.deptno

FROM EMP e, DEPT d

#### WHERE  $a.deptno(+) = d.deptno;$   $\frac{2}{3}$  where e.deptno(+) = d.deptno;

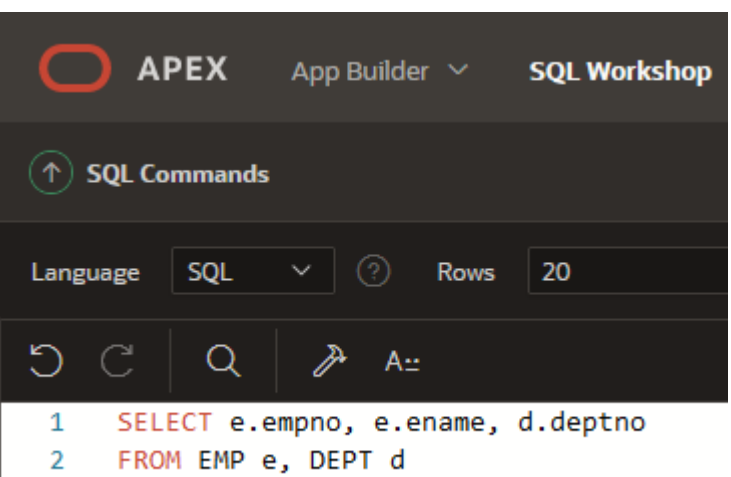

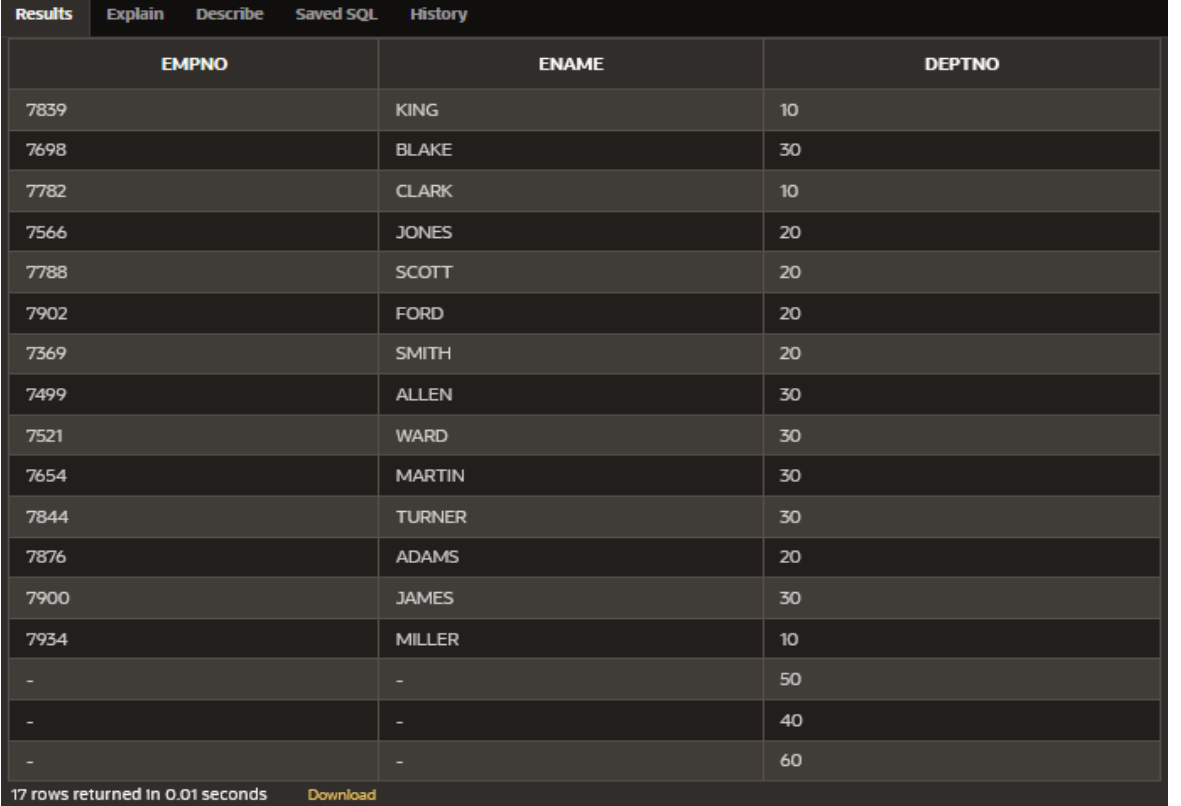

#### **APLICAŢII:**

- 1) Creaţi o interogare care are ca rezultat afişarea numelui (nume) şi id-ul şi numele departamentului pentru angajaţi. Includeţi toţi angajaţii, chiar dacă nu sunt asignaţi unui departament.
- 2) Modificaţi interogarea din problema anterioară pentru a afişa toate id-urile departamentelor, chiar dacă nu au angajaţi asociaţi lor.

1) Creaţi o interogare care are ca rezultat afişarea numelui (nume) şi id-ul şi numele departamentului pentru angajaţi. Includeţi toţi angajaţii, chiar dacă nu sunt asignaţi unui departament.

**SELECT** e.name, e.deptno, d.dname **FROM** EMP e, DEPT d **WHERE** e.deptno = d.deptno**(+)**;

**JAMES** 

1) Creaţi o interogare care are ca rezultat afişarea numelui (nume) şi id-ul şi numele departamentului pentru angajaţi. Includeţi toţi angajaţii, chiar dacă nu sunt asignaţi unui departament.

30

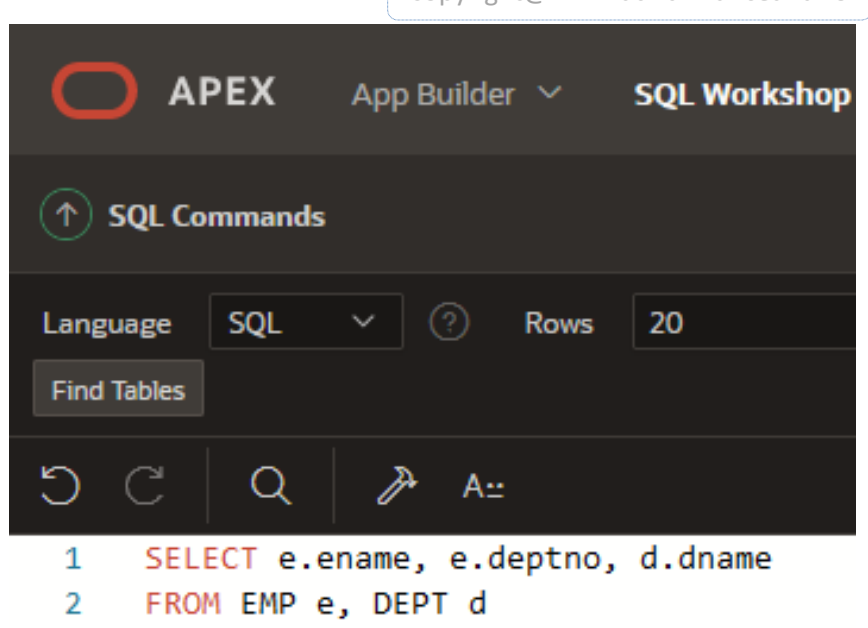

WHERE e.deptno =  $d.deptno(+);$ 

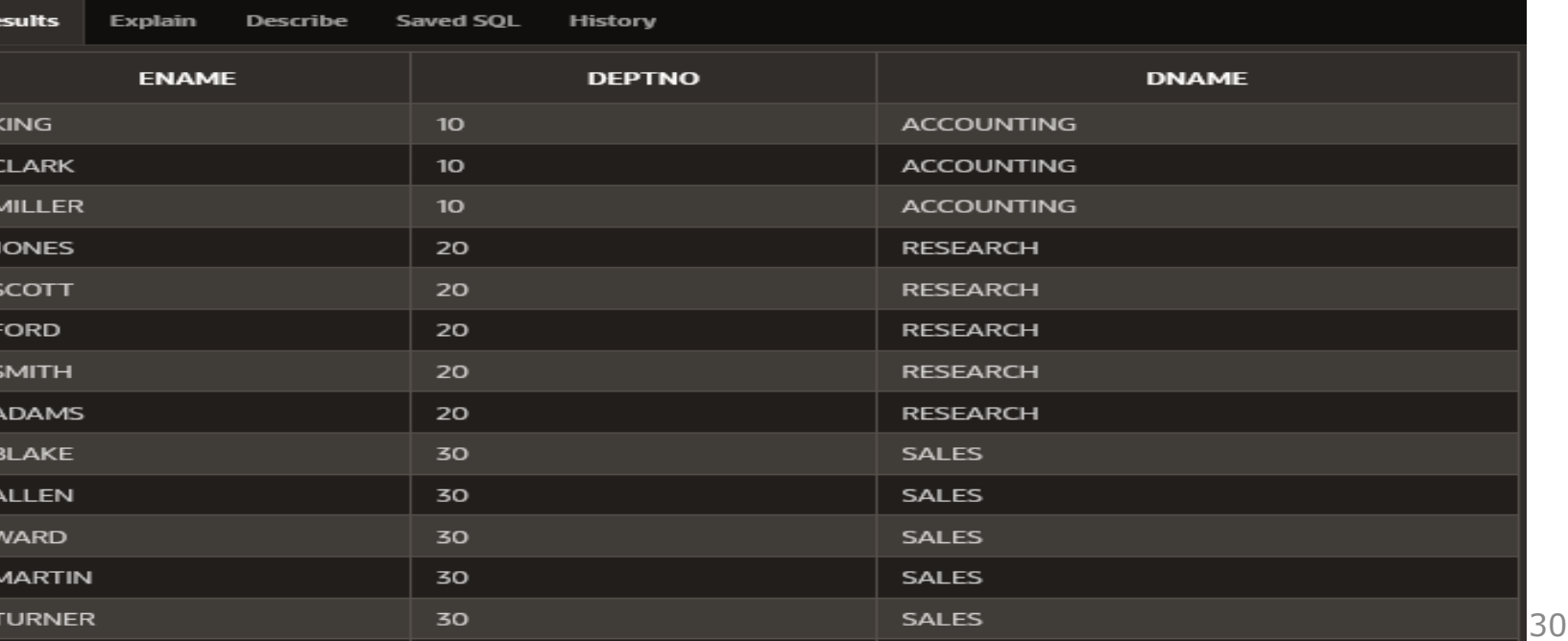

3

**SALES** 

2) Modificaţi interogarea din problema anterioară pentru a afişa toate id-urile departamentelor, chiar dacă nu au angajaţi asociaţi lor.

**SELECT** e.ename, e.deptno, d.dname **FROM** EMP e, DEPT d **WHERE** e.deptno**(+)** = d.deptno;

2)Modificaţi interogarea din problema anterioară pentru a afişa toate id-urile departamentelor, chiar dacă nu au angajaţi asociaţi lor.

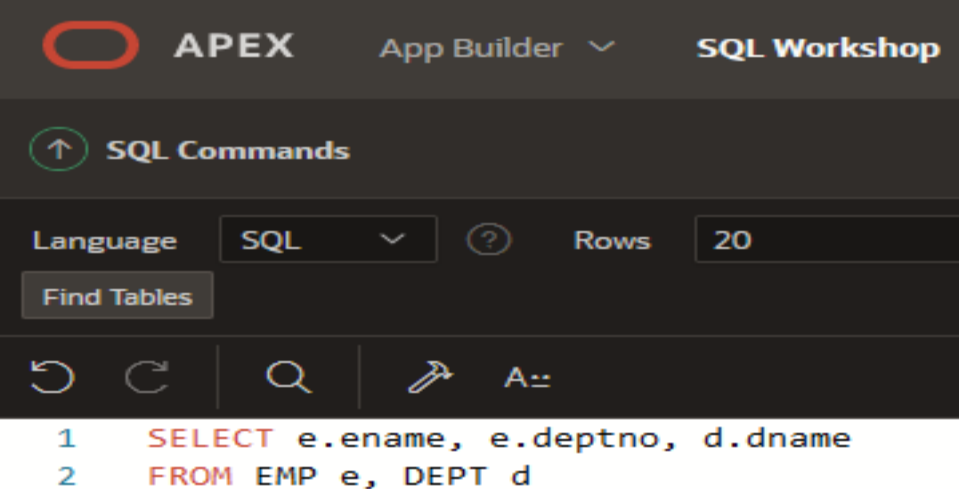

WHERE  $e.deptno(+) = d.deptno;$ 3

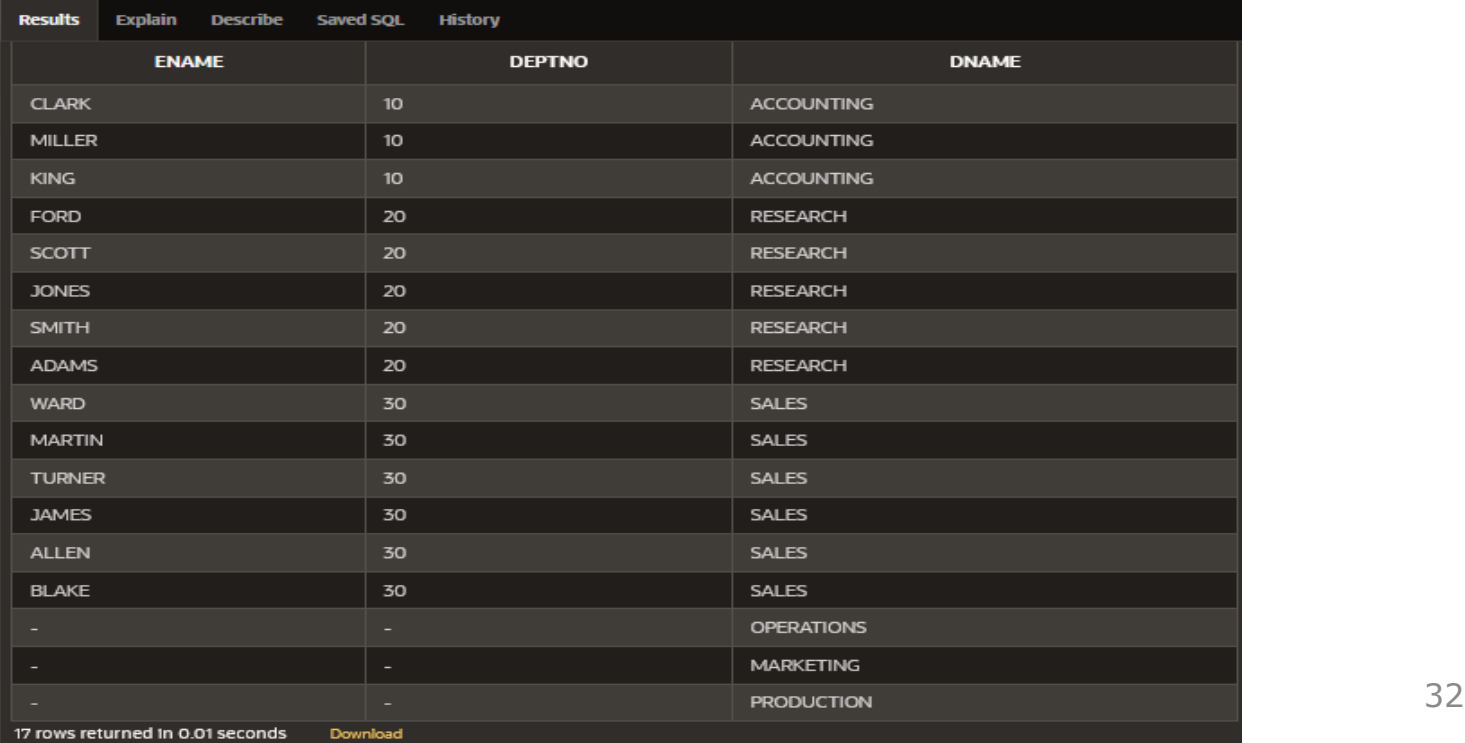

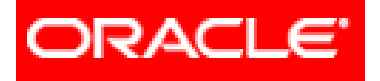

# *Limbajul SQL*

- **6. Cereri din mai multe tabele (JOIN-uri)**
	- **6.1. JOIN**-urile proprietatea **ORACLE**
		- **6.1.1. Cartesian Product**
		- **6.1.2. Equijoin**
		- **6.1.3. Non-equijoin**
		- **6.1.4. Outer join**
		- **6.1.5. Self join**
	- **6.2. JOIN**-urile **ANSI/ISO SQL99**
		- **6.2.1. Cross join**
		- **6.2.2. Natural join**
		- **6.2.3. Using clause**
		- **6.2.4. Full (two sided) outer joins**
		- **6.2.5. Arbitrary join conditions for outer joins**
	- **6.3. Operatorii pe mulțimi** C<sub>u</sub> BAZE DE DATE 33

## **Self Joins**

- *În modelarea de date, uneori este necesar să punem în evidenţă o entitate în relaţie cu ea însăşi.*
- Un exemplu este entitatea **angajat**.
- Un angajat poate fi şi manager.
- Odată ce avem tabela EMP, devine necesară o relaţie specială numită **self join** (un join de la tabela EMP la ea însăşi), pentru a afla numele managerului pentru fiecare angajat.

### **Self Joins**

- *Pentru a face join de la o tabelă la ea însăşi, tabelei îi sunt asociate 2 alias-uri.*
- Astfel, pentru baza de date, există în aparență 2 tabele.

### **Self Joins**

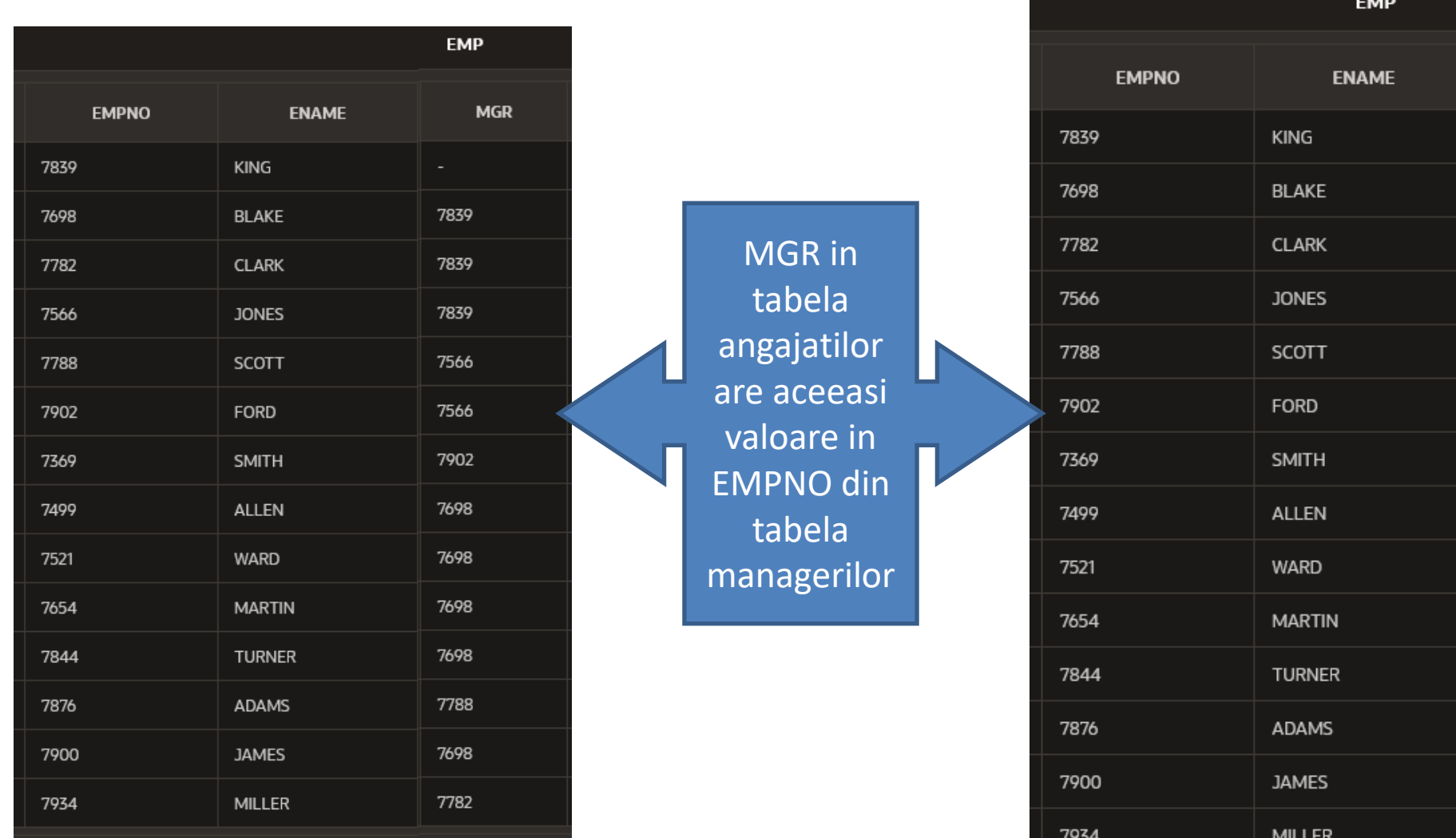
#### **Exemplu**: **SELECT lucrator.ename || ' lucreaza pentru ' || manager.ename FROM EMP lucrator, EMP manager WHERE lucrator.mgr = manager.empno;**

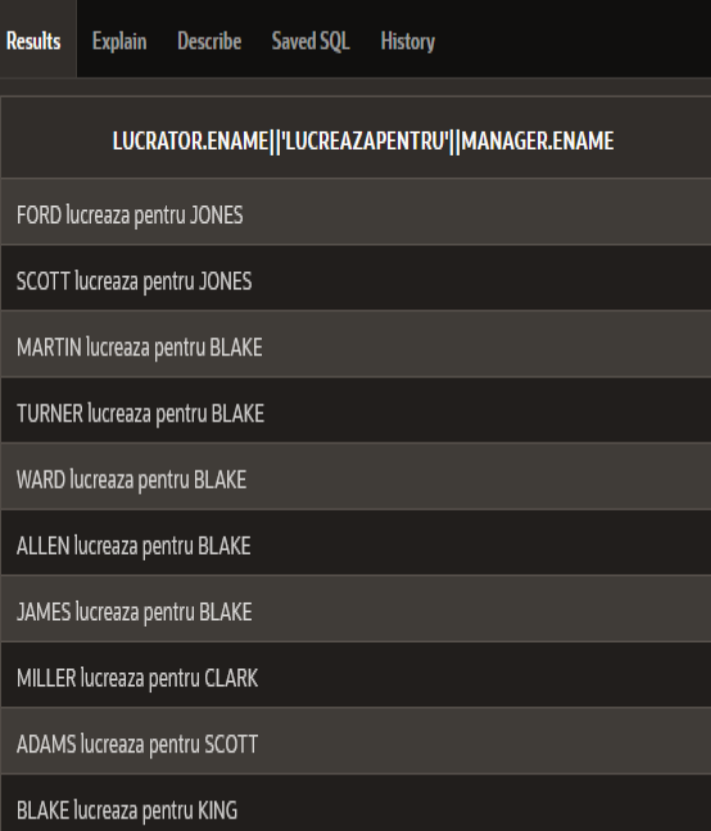

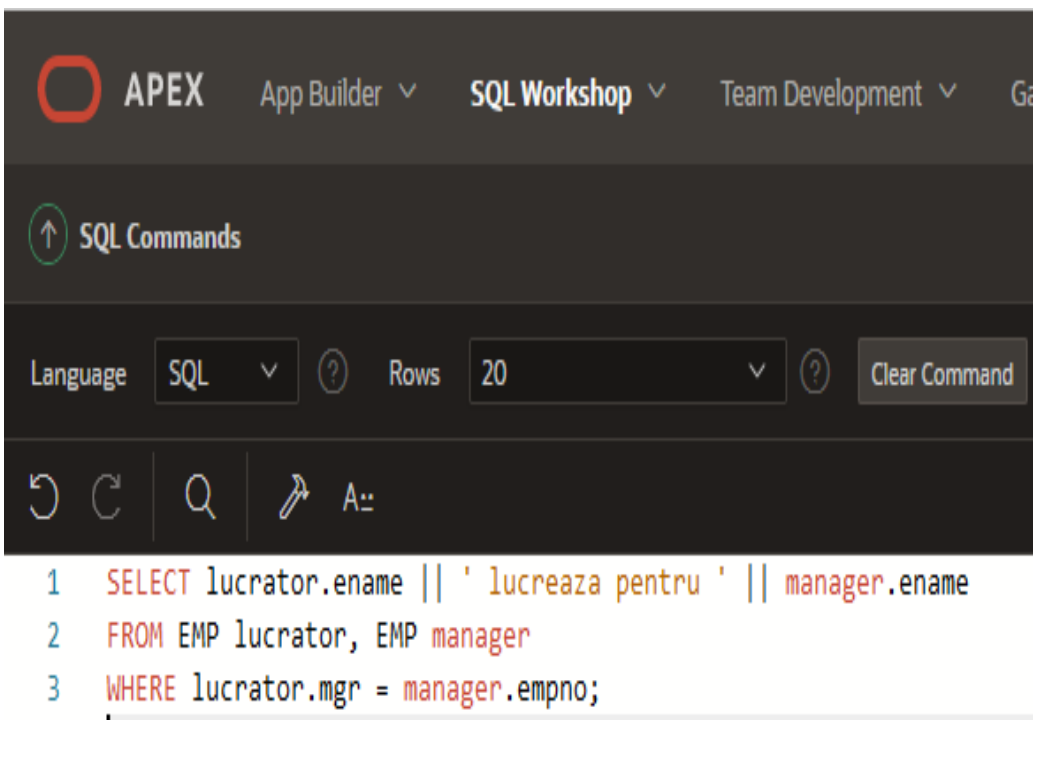

### **APLICAŢII**

- 1) Afişaţi numele şi numărul pentru fiecare angajat împreună cu numele şi numărul managerului. Denumiţi coloanele: Angajat, Ang#, Manager şi Mgr#.
- 2) Modificaţi interogarea 1 pentru a afişa toţi angajaţii şi managerii lor chiar dacă un angajat nu are un manager. Ordonaţi lista obţinută alfabetic, după numele angajaţilor.

1) Afişaţi numele şi numărul pentru fiecare angajat împreună cu numele şi numărul managerului. Denumiţi coloanele: Angajat, Ang#, Manager şi Mgr#.

**SELECT** a.ename **AS** "Angajat", a.empno **AS** "Ang#", m.ename **AS** "Manager", m.empno **AS** "Mgr#" **FROM** EMP **a**, EMP **m**

**WHERE** a.empno = m.empno;

1) Afişaţi numele şi numărul pentru fiecare angajat împreună cu numele şi numărul managerului.

Denumiţi coloanele: Angajat, Ang#, Manager şi Mgr#.

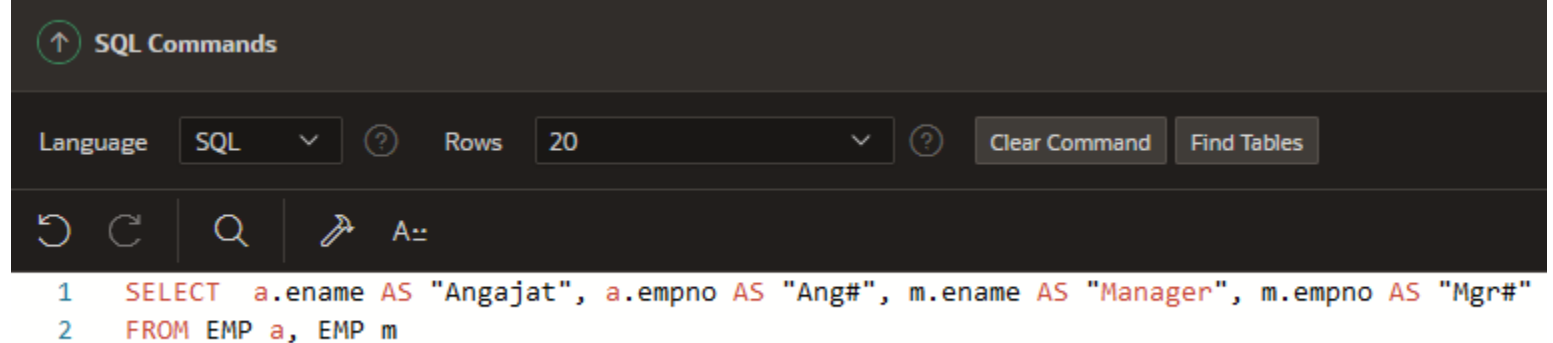

3 WHERE  $a$ . empno =  $m$ . empno;

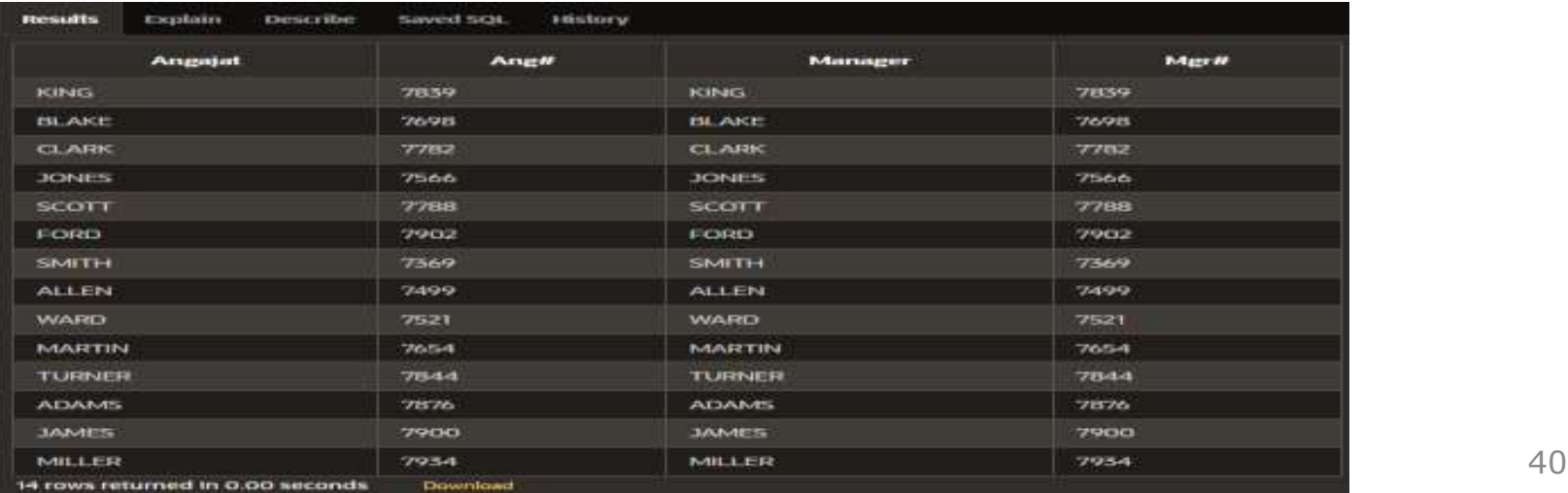

- 2) Modificaţi interogarea 1 pentru a afişa toţi angajaţii şi managerii lor chiar dacă un angajat nu are un manager.
	- Ordonaţi lista obţinută alfabetic, după numele angajaţilor.
- **SELECT a.ename AS "Angajat", a.empno AS "Ang#", m.ename AS "Manager", m.empno AS "Mgr#" FROM EMP a, EMP m WHERE a.empno = m.empno ORDER BY a.ename;**

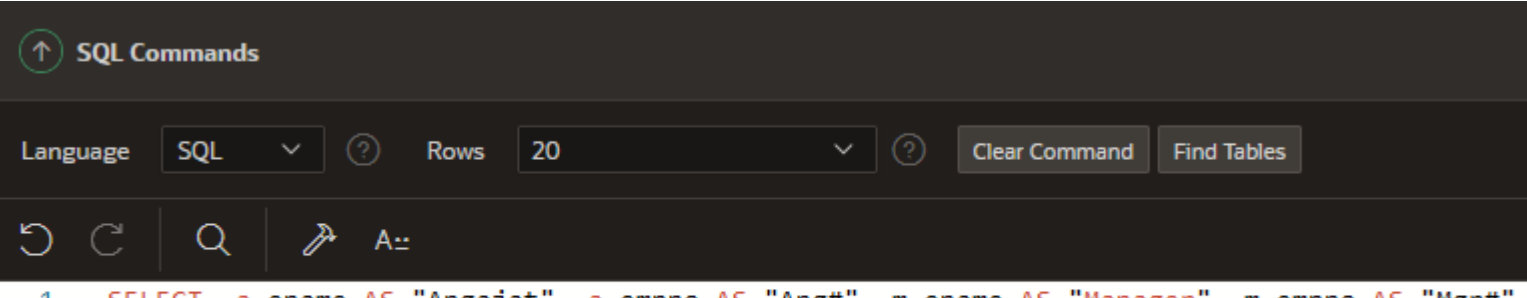

- SELECT a ename AS "Angajat", a empno AS "Ang#", m ename AS "Manager", m empno AS "Mgr# 1
- 2 FROM EMP a, EMP m
- WHERE a.empno = m.empno 3
- ORDER BY a.ename; 4

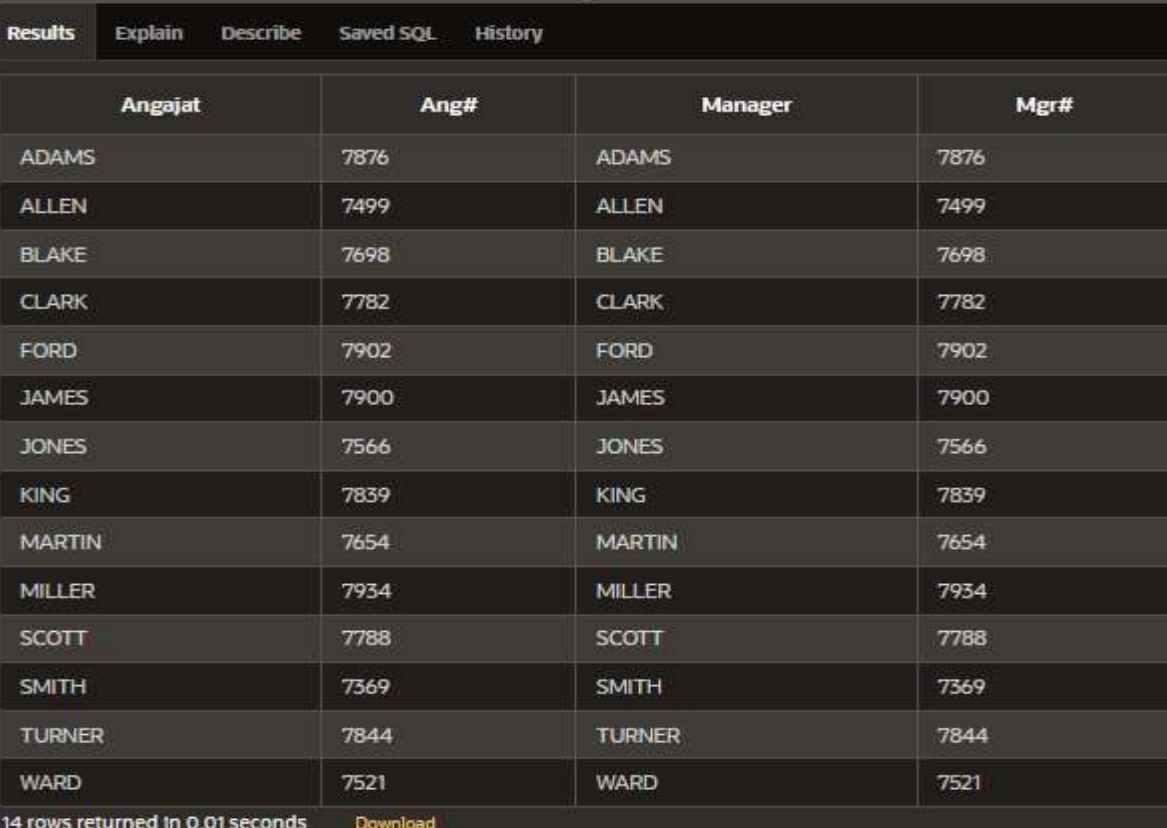

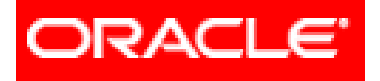

# *Limbajul SQL*

- **6. Cereri din mai multe tabele (JOIN-uri)**
	- **6.1. JOIN**-urile proprietatea **ORACLE**
		- **6.1.1. Cartesian Product**
		- **6.1.2. Equijoin**
		- **6.1.3. Non-equijoin**
		- **6.1.4. Outer join**
		- **6.1.5. Self join**
	- **6.2. JOIN**-urile **ANSI/ISO SQL99**
		- **6.2.1. Cross join**
		- **6.2.2. Natural join**
		- **6.2.3. Using clause**
		- **6.2.4. Full (two sided) outer joins**
		- **6.2.5. Arbitrary join conditions for outer joins**
	- **6.3. Operatorii pe mulțimi** C<sub>u</sub> BAZE DE DATE 43

#### **NATURAL JOIN**

- Este un ANSI/ISO SQL:1999 join echivalent cu equijoin-ul.
- *Se face pe baza tuturor coloanelor care au acelaşi nume din 2 tabele; coloanele respective trebuie să aibă acelaşi tip de date.*
- Sunt selectate liniile care au valori egale în toate coloanele corespondente.

## **Exemplu:**

#### **SELECT** empno, ename, deptno, loc FROM EMP NATURAL JOIN DEPT;

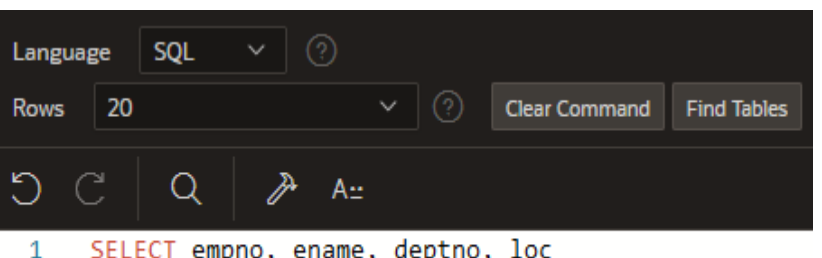

2 FROM EMP NATURAL JOIN DEPT;

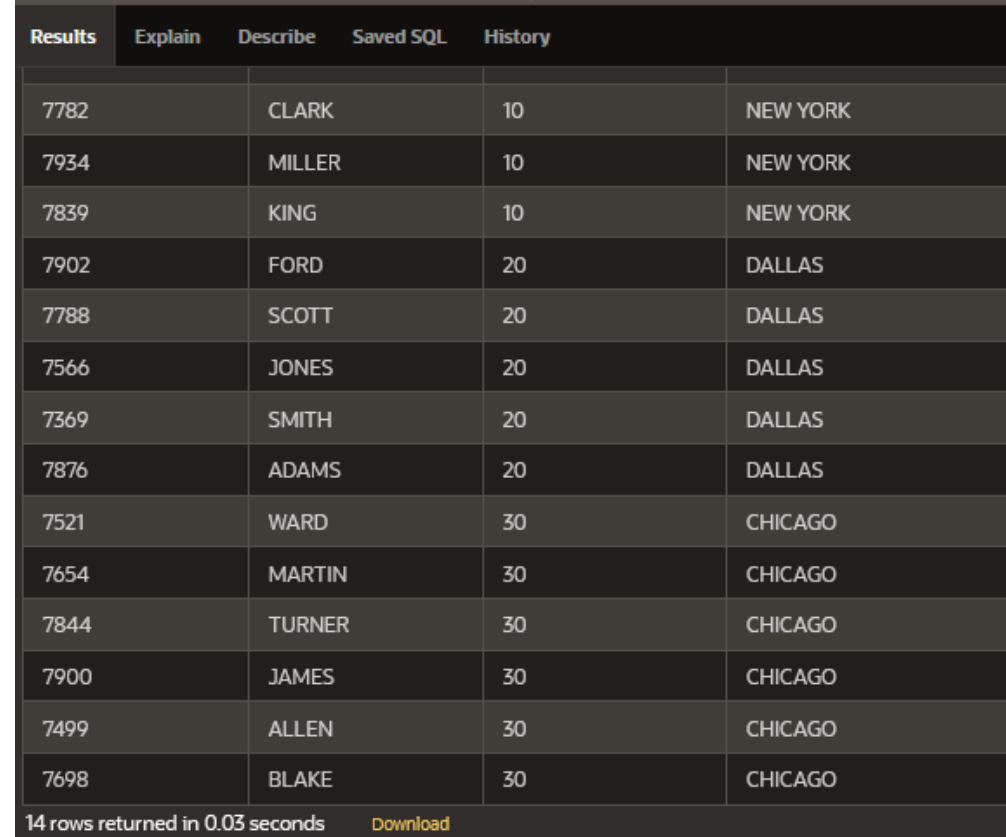

Curs 6 - BAZE DE DATE

### **CROSS JOIN**

Realizează produsul cartezian pentru două

- tabele.
- **Exemplu:**
- **SELECT** ename, dname **FROM EMP CROSS JOIN DEPT;**

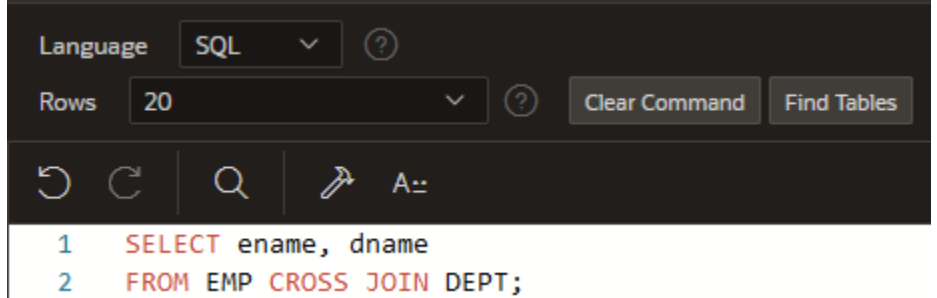

este echivalentă cu instrucţiunea:

SELECT ename, dname FROM EMP, DEPT;

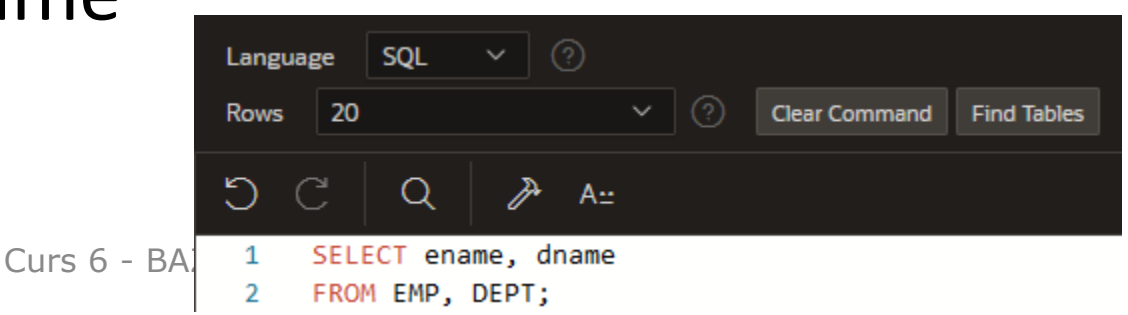

## **APLICAŢII**

- 1) Creaţi un cross-join care afişează numele şi denumirea departmentului din tabelele **EMP** şi **DEPT**.
- 2) Creați o interogare care folosește un natural join pentru a pune în legătură tabelele **DEPT** şi **EMP**. Afişaţi id-ul, denumirea departamentului şi oraşul.

1) Creați un cross-join care afișează numele și denumirea departmentului din tabelele EMP și DEPT.

## **SELECT** ename, dname **FROM EMP CROSS JOIN DEPT;**

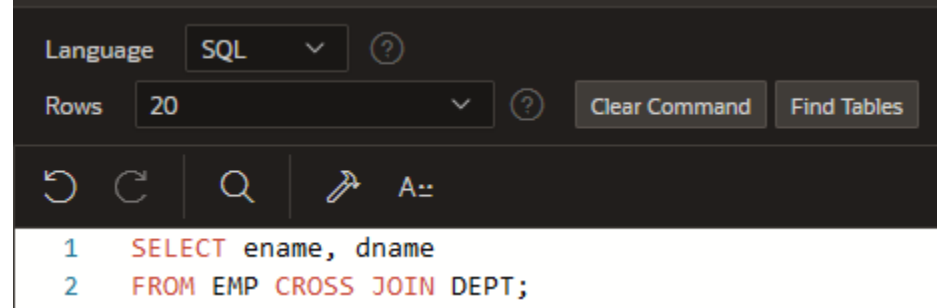

2) Creați o interogare care folosește un natural join pentru a pune în legătură tabelele **DEPT** şi **EMP**. Afişaţi id-ul şi denumirea departamentului, oraşul.

#### **SELECT** deptno, dname, loc **FROM** DEPT **NATURAL JOIN** EMP; Language

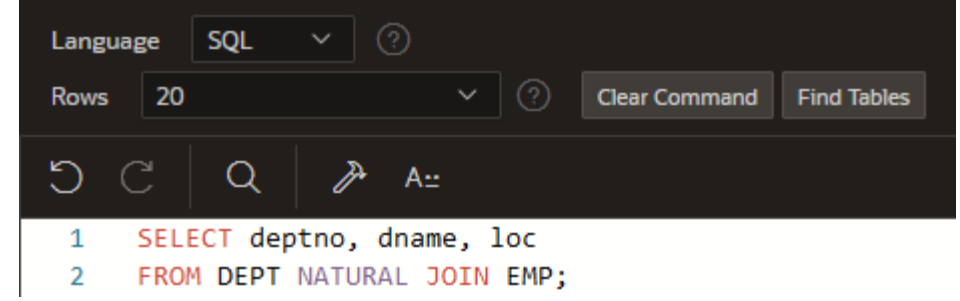

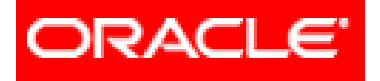

# *Limbajul SQL*

- **6. Cereri din mai multe tabele (JOIN-uri)**
	- **6.1. JOIN**-urile proprietatea **ORACLE**
		- **6.1.1. Cartesian Product**
		- **6.1.2. Equijoin**
		- **6.1.3. Non-equijoin**
		- **6.1.4. Outer join**
		- **6.1.5. Self join**
	- **6.2. JOIN**-urile **ANSI/ISO SQL99**
		- **6.2.1. Cross join**
		- **6.2.2. Natural join**
		- **6.2.3. Using clause**
		- **6.2.4. Full (two sided) outer joins**
		- **6.2.5. Arbitrary join conditions for outer joins**
	- **6.3. Operatorii pe mulțimi** C<sub>u</sub> BAZE DE DATE 50

În această parte vom studia: 1. folosirea clauzelor **USING** şi **ON** 2. realizarea unui join cu 3 tabele

#### **1. Clauza USING**

Într-un natural join, *dacă tabelele au coloane cu acelaşi nume dar tipuri diferite*, se produce eroare. Pentru a evita această situaţie, clauza **JOIN** *se înlocuieşte* cu clauza **USING**.

Clauza **USING** specifică coloanele care ar trebui folosite pentru pentru equijoin.

Coloana specificată în clauza **USING** nu trebuie să aibă nici un specificator (nume de tabela sau alias), în nici o parte din instrucţiunea SELECT.

#### 2 **Exemplu:** 3 4 **SELECT** e.empno, e.ename, d.loc **FROM EMP e JOIN DEPT d USING** (deptno);

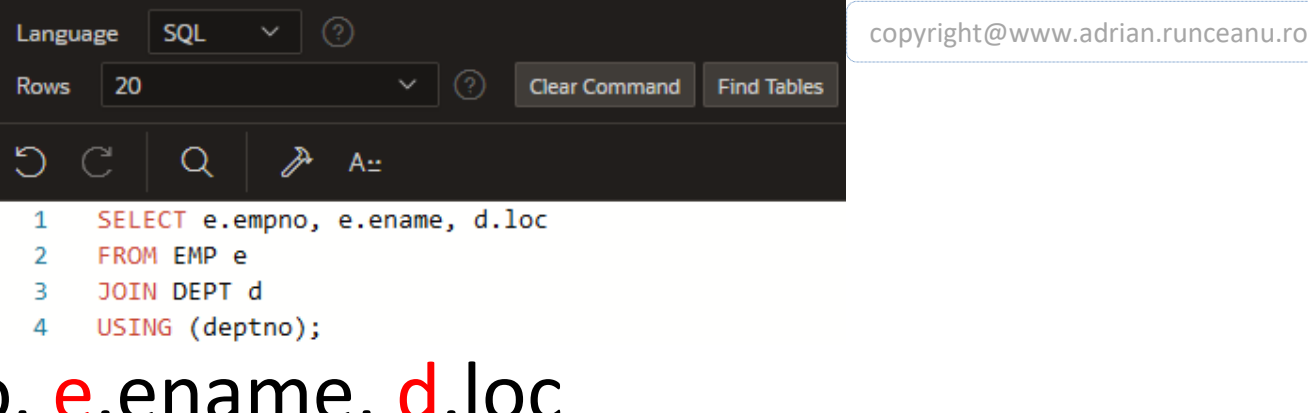

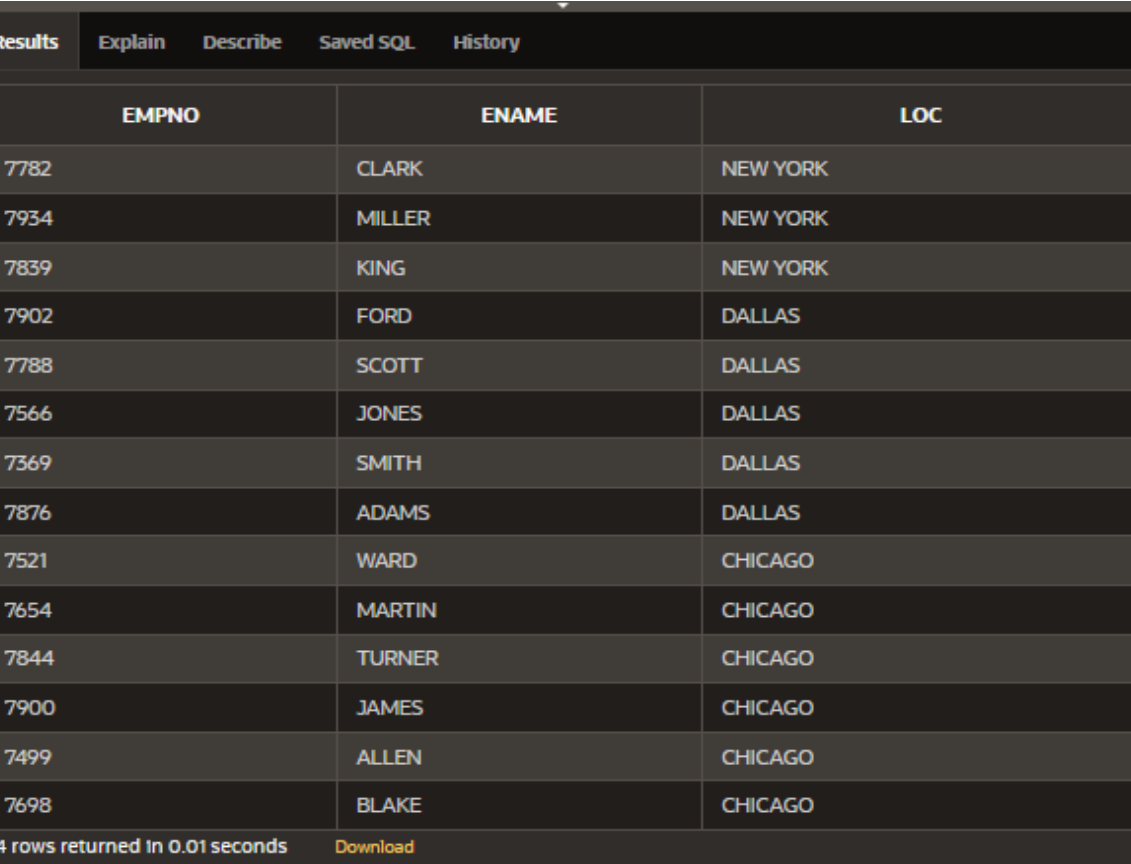

Curs 6 - BAZE DE DATE

#### **Clauza ON**

Dacă coloanele folosite pentru join au *denumiri diferite* sau *dacă sunt folosiţi operatorii*: **<, >** sau BETWEEN, atunci nu putem folosi clauza USING. În această situaţie se foloseşte clauza **ON**. Aceasta permite specificarea unei game variate de condiții pentru join-uri. De asemenea, clauza **ON** ne permite să folosim

**WHERE** pentru a restricţiona linii dintr-o tabelă sau din ambele tabele.

### **Exemple:**

1) **SELECT** e.ename as "ANG", d.ename as "MGR" **FROM** EMP e **JOIN** EMP d **ON** (e.mgr = d.empno);

Se realizează un **self-join** pentru a selecta acei angajaţi care sunt şi manageri.

1) **SELECT** e.ename as "ANG", d.ename as "MGR" **FROM EMP e JOIN EMP d** 

 $ON$  (e.mgr = d.empno);

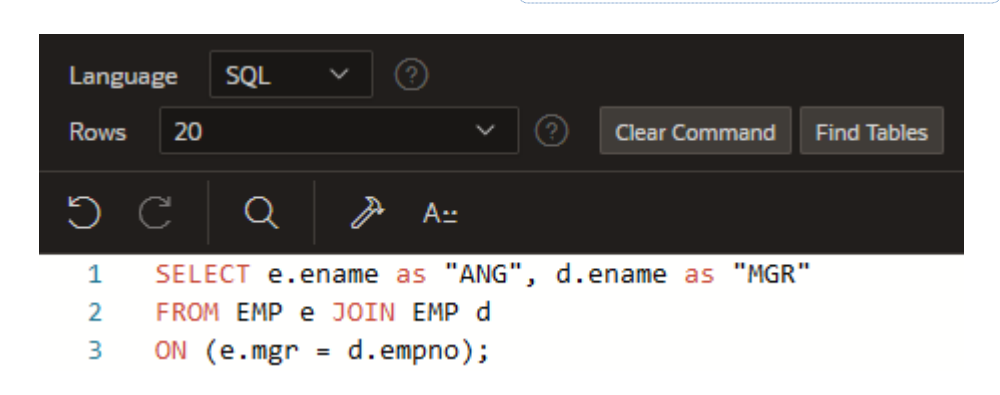

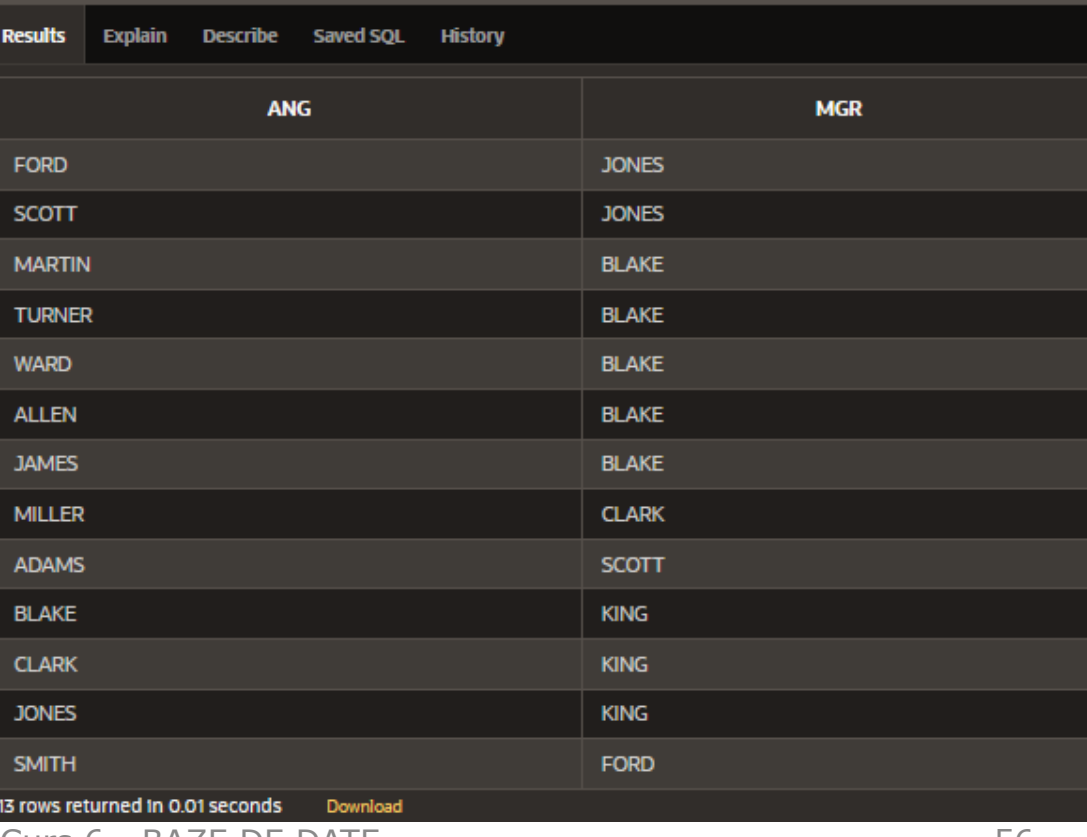

2) – folosirea clauzei WHERE SELECT e.ename as "ANG", m.ename as "MGR" **FROM EMP e JOIN EMP m**  $\vee$  (?) SOL Language  $ON$  (e.mgr = m.empno) 20  $\vee$   $\mid$   $\textcircled{?}$ **Clear Command Rows Find Tables** D.  $\mathcal{C}$  $\Omega$  $A_{\mathbf{r}}$ **WHERE** e.ename like 'T%'; SELECT e.ename as "ANG", m.ename as "MGR" 1 FROM EMP e JOIN EMP m  $\mathcal{P}$ ON  $(e.mgr = m.empno)$ з. WHERE e.ename like 'T%'; 4 **Describe Results Explain Saved SQL History ANG MGR** 

Curs 6 - BAZE DE DATF

Download

**BLAKE** 

**TURNER** 

1 rows returned in 0.00 seconds

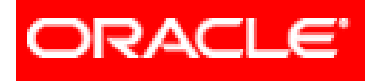

# *Limbajul SQL*

- **6. Cereri din mai multe tabele (JOIN-uri)**
	- **6.1. JOIN**-urile proprietatea **ORACLE**
		- **6.1.1. Cartesian Product**
		- **6.1.2. Equijoin**
		- **6.1.3. Non-equijoin**
		- **6.1.4. Outer join**
		- **6.1.5. Self join**
	- **6.2. JOIN**-urile **ANSI/ISO SQL99**
		- **6.2.1. Cross join**
		- **6.2.2. Natural join**
		- **6.2.3. Using clause**
		- **6.2.4. Full (two sided) outer joins**
		- **6.2.5. Arbitrary join conditions for outer joins**
	- **6.3. Operatorii pe mulțimi**<sup>s 6 BAZE DE DATE</sup> 58

## **Realizarea unui join cu 3 tabele** Ambele clauze (**ON** si **USING**) se pot folosi pentru un astfel de join.

**SELECT** empno, loc, dname, city **FROM** EMP e **JOIN** DEPT d **ON** (d.deptno = e.deptno) **JOIN** locations l **ON** (d.loc = l.loc)

Comparatie intre join-urile proprietate ORACLE si join-urile ANSI/ISO SQL 1999

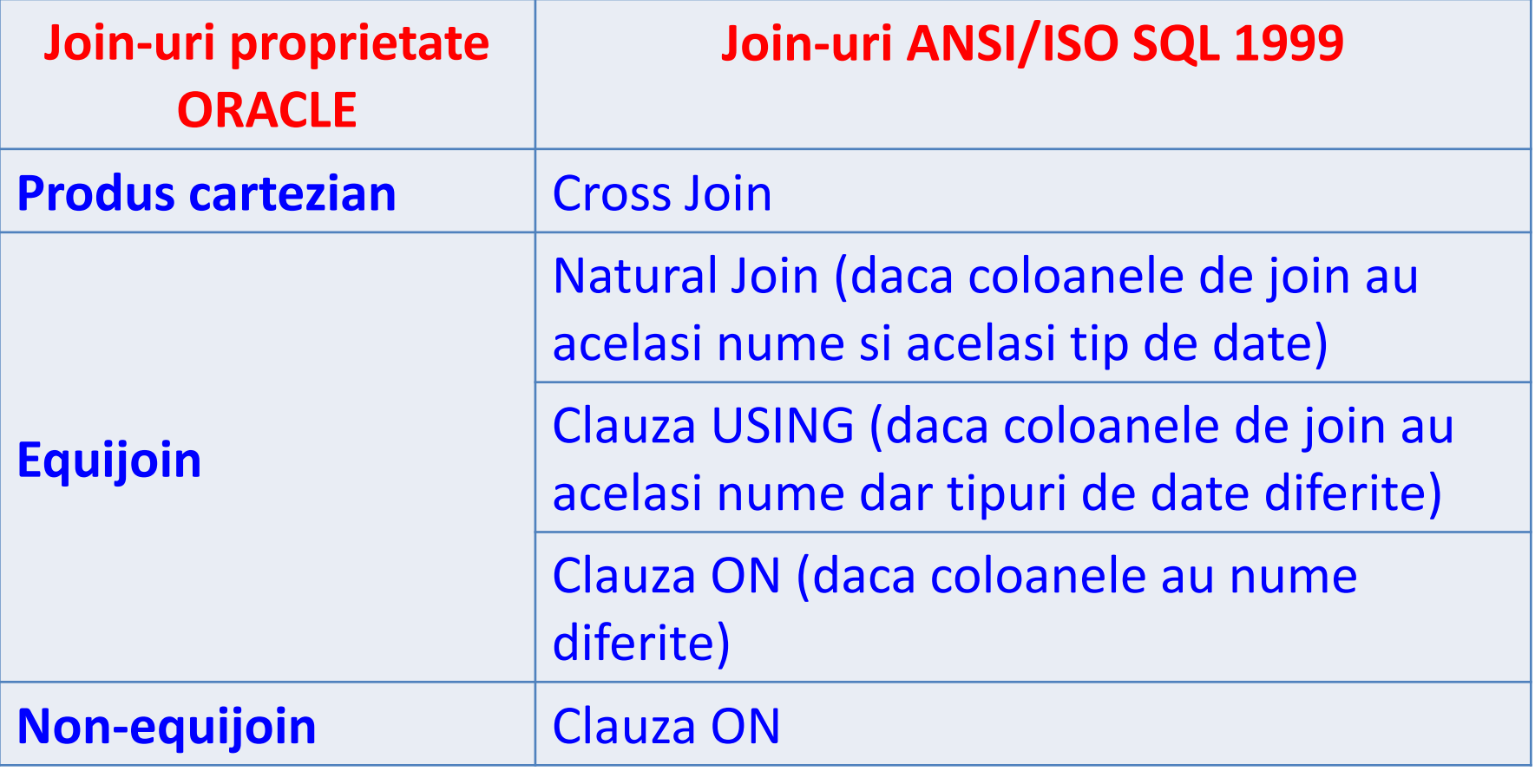

## **SELECT** e.empno, e.ename, d.loc **FROM EMP e JOIN DEPT d** USING(deptno);

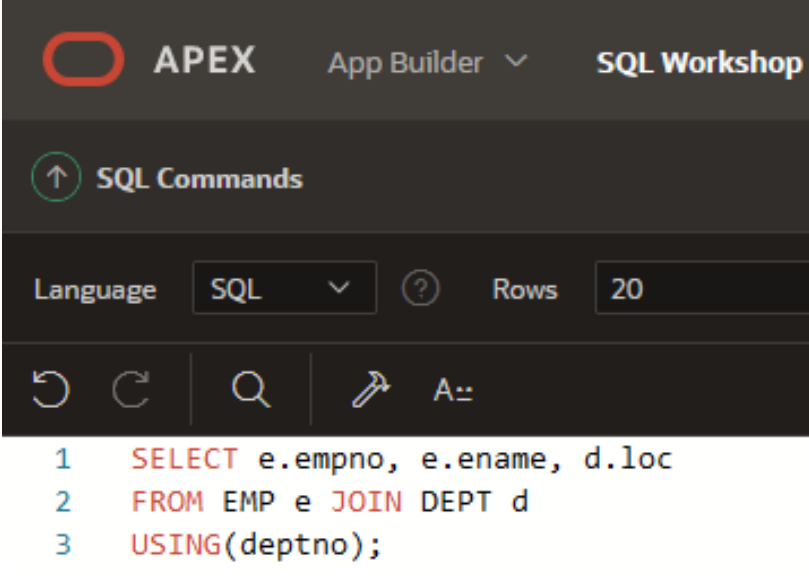

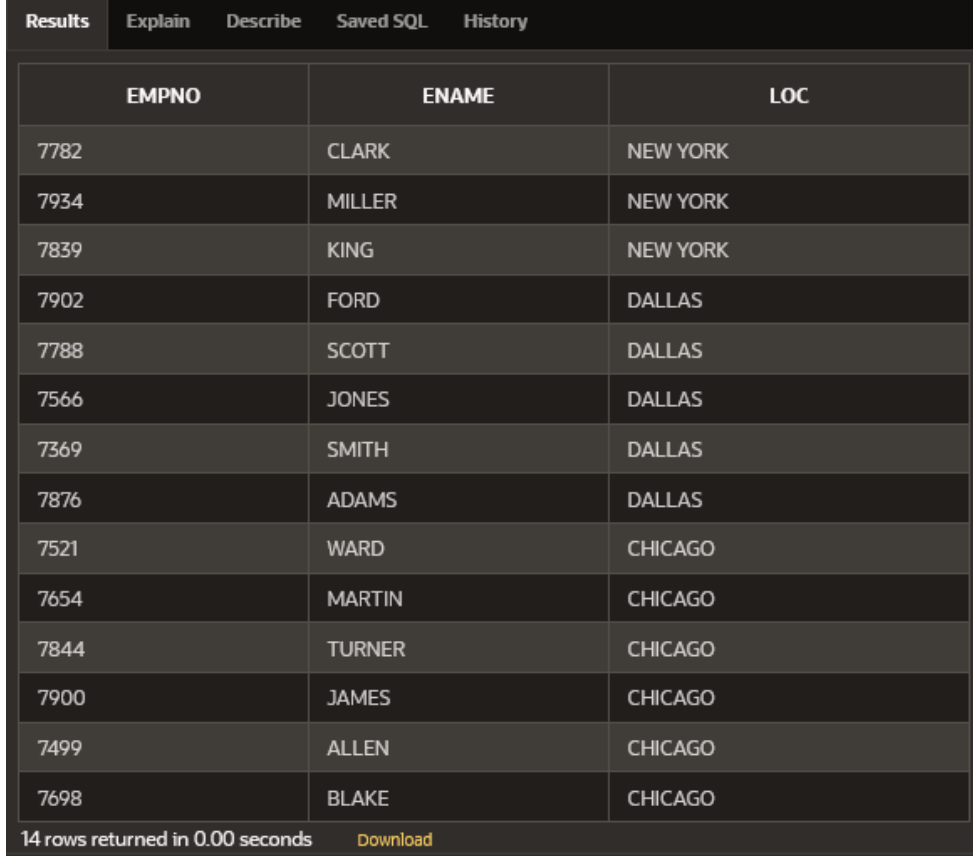

Curs 6 - BAZE DE DATE

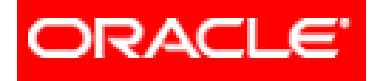

# *Limbajul SQL*

- **6. Cereri din mai multe tabele (JOIN-uri)**
	- **6.1. JOIN**-urile proprietatea **ORACLE**
		- **6.1.1. Cartesian Product**
		- **6.1.2. Equijoin**
		- **6.1.3. Non-equijoin**
		- **6.1.4. Outer join**
		- **6.1.5. Self join**
	- **6.2. JOIN**-urile **ANSI/ISO SQL99**
		- **6.2.1. Cross join**
		- **6.2.2. Natural join**
		- **6.2.3. Using clause**
		- **6.2.4. Full (two sided) outer joins**
		- **6.2.5. Arbitrary join conditions for outer joins**
	- **6.3. Operatorii pe mulțimi**<sup>6 BAZE DE DATE</sup> 62

În ANSI-99 SQL, *un join cu 2 sau mai multe tabele care returnează doar liniile care se potrivesc* se numeşte **inner join.** 

Atunci când *un join returnează atât liniile care se potrivesc cât şi cele care nu se potrivesc*, acesta se numeşte **outer join.**

Sunt trei tipuri de outer join în ANSI/ISO SQL:

- **1. LEFT OUTER JOIN**
- **2. RIGHT OUTER JOIN**
- **3. FULL OUTER JOIN**

#### **1. LEFT OUTER JOIN**

Sunt afişaţi şi acei angajaţi care nu au desemnat un id\_dept (tabela DEPT este cea deficitară).

**SELECT** e.ename, e.deptno, d.dname **FROM** EMP e **LEFT OUTER JOIN** DEPT d **ON** (e.deptno = d.deptno);

### **1. LEFT OUTER JOIN**

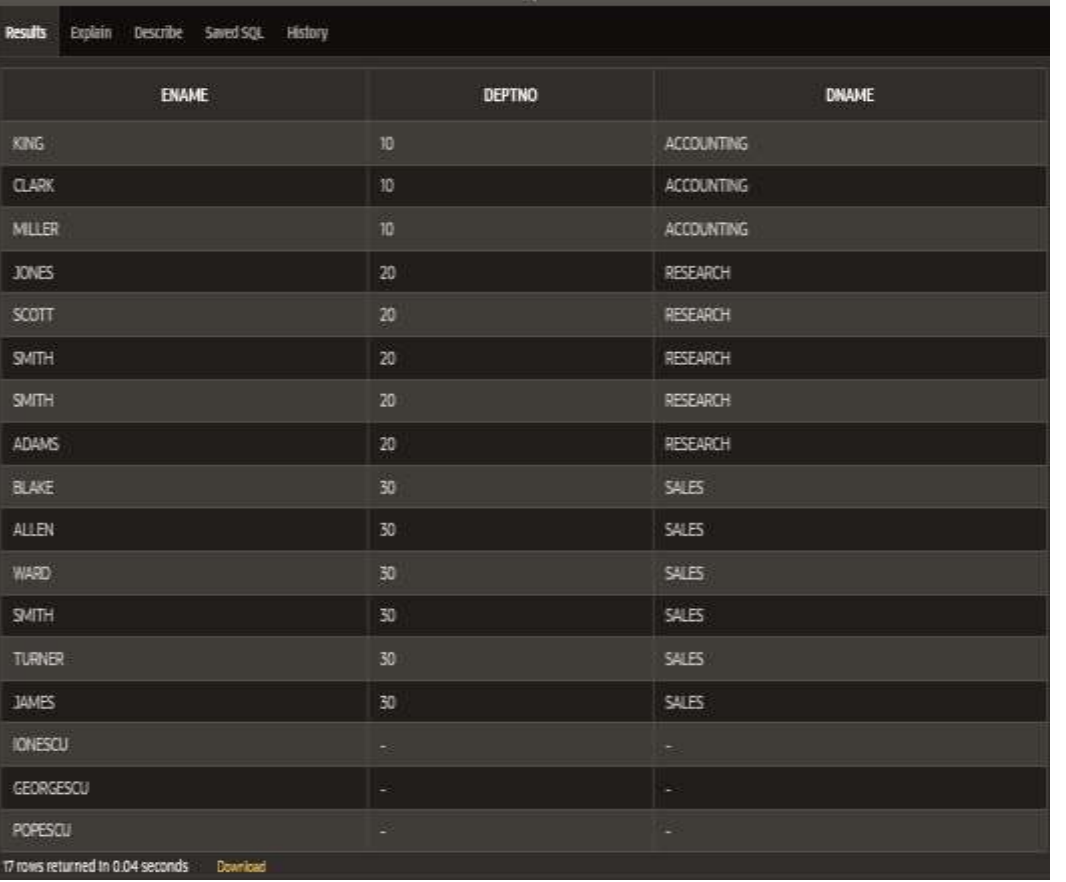

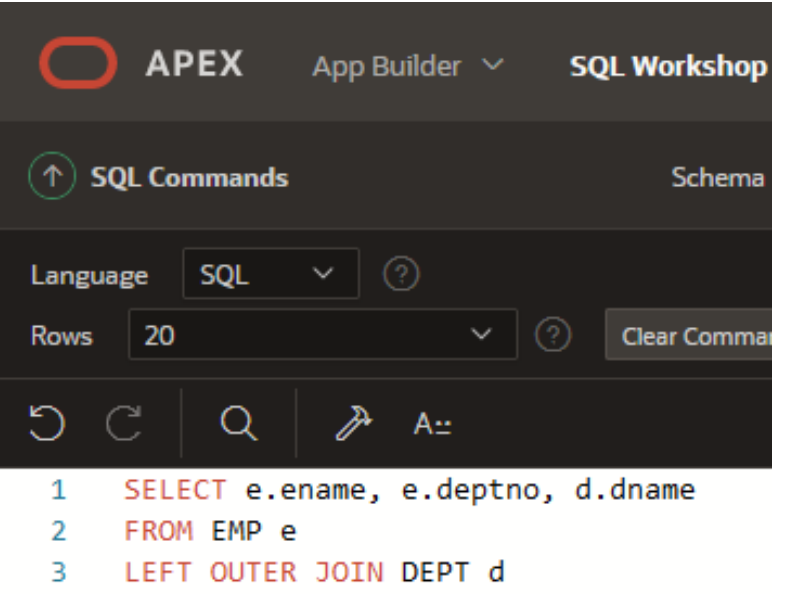

ON (e.deptno = d.deptno);  $\overline{4}$ 

### **2. RIGHT OUTER JOIN**

Sunt afişate şi acele DEPT care nu au angajaţi.

## **SELECT** e.ename, e.deptno, d.dname **FROM** EMP e **RIGHT OUTER JOIN** DEPT d **ON** (e.deptno = d.deptno);

### **2. RIGHT OUTER JOIN**

Sunt afişate şi acele DEPT care nu au angajaţi.

## **SELECT** e.ename, e.deptno, d.dname **FROM** EMP e **RIGHT OUTER JOIN** DEPT d **ON** (e.deptno = d.deptno);

## **2. RIGHT OUTER JOIN** Sunt afișate și acele DEPT care nu au angajați.

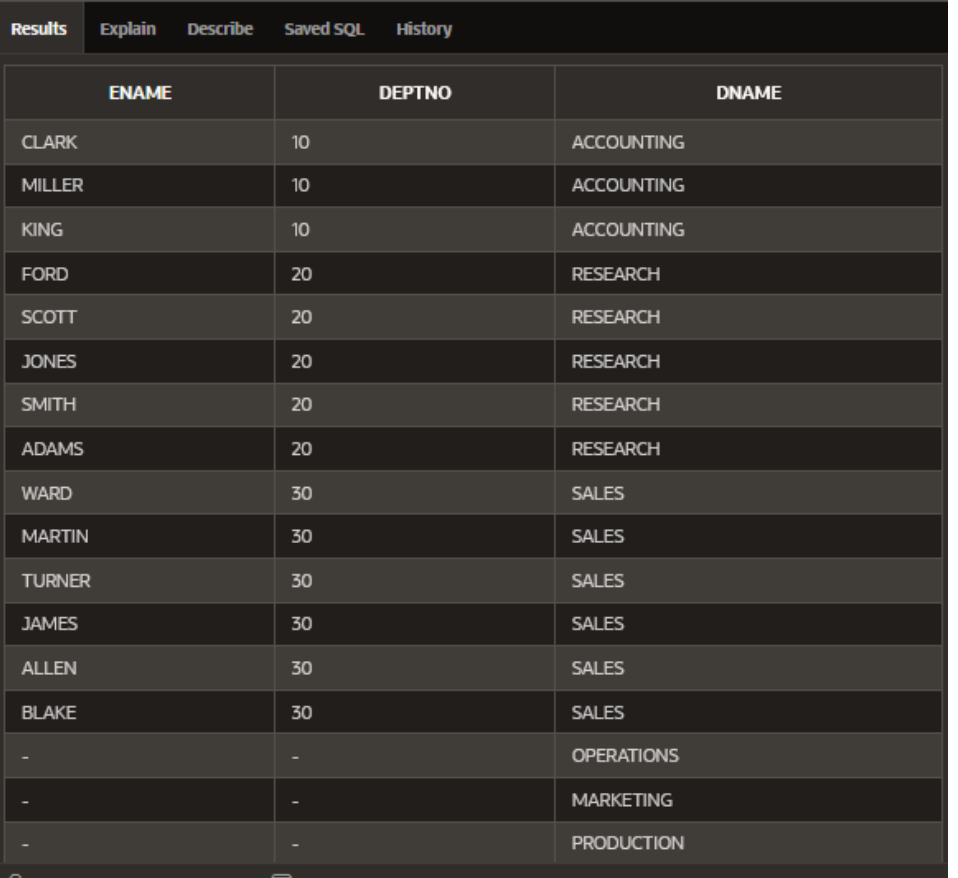

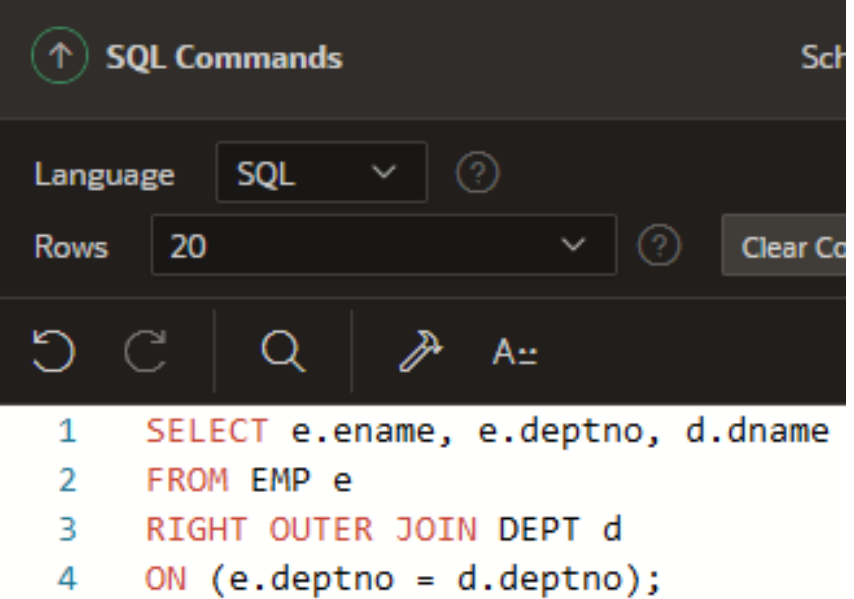

#### **3. FULL OUTER JOIN**

Returnează atât liniile care se potrivesc cât şi cele care nu se potrivesc din ambele tabele.

Spre deosebire de **outer join-ul** proprietatea Oracle, care nu permitea folosirea operatorului **(+)** în ambele părţi ale clauzei WHERE, **full outer join-ul** permite acest lucru.

**SELECT** e.ename, e.deptno, d.dname **FROM** EMP e **FULL OUTER JOIN** DEPT d **ON** (e.deptno = d.deptno); Curs 6 - BAZE DE DATE

#### **3. FULL OUTER JOIN**

### Returnează atât liniile care se potrivesc cât şi cele care nu se potrivesc din ambele tabele.

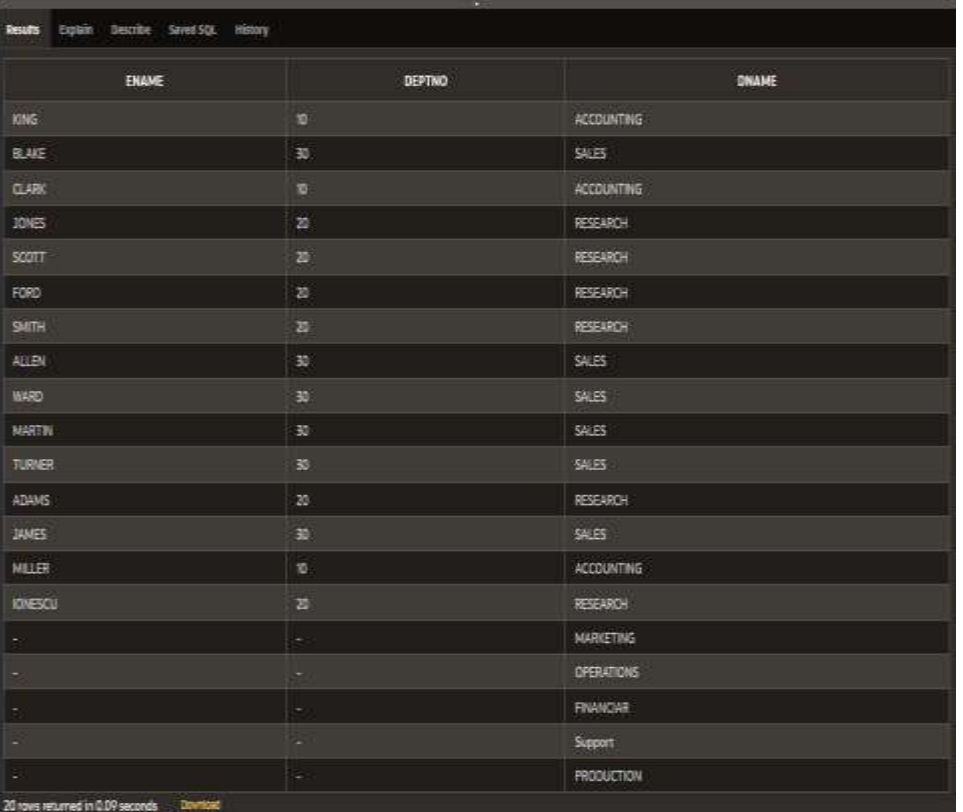

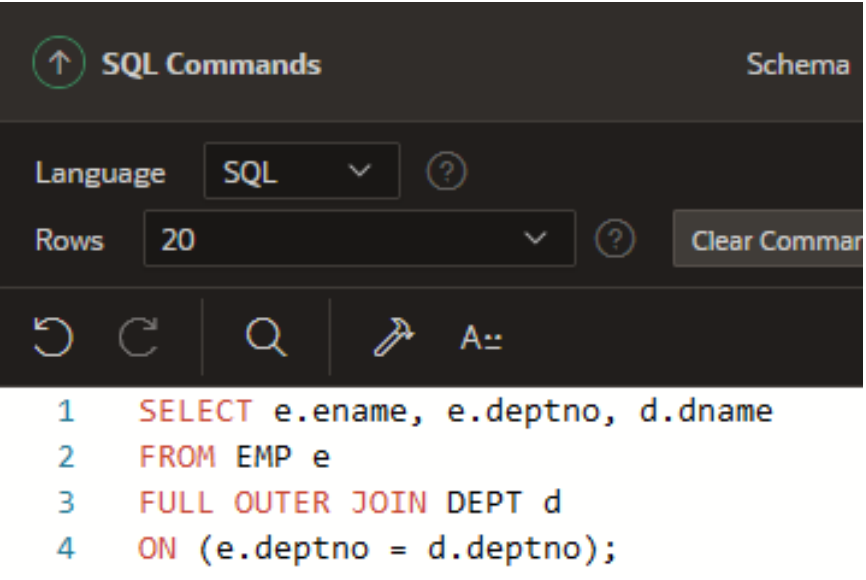

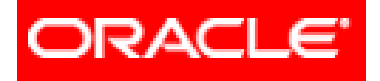

# *Limbajul SQL*

- **6. Cereri din mai multe tabele (JOIN-uri)**
	- **6.1. JOIN**-urile proprietatea **ORACLE**
		- **6.1.1. Cartesian Product**
		- **6.1.2. Equijoin**
		- **6.1.3. Non-equijoin**
		- **6.1.4. Outer join**
		- **6.1.5. Self join**
	- **6.2. JOIN**-urile **ANSI/ISO SQL99**
		- **6.2.1. Cross join**
		- **6.2.2. Natural join**
		- **6.2.3. Using clause**
		- **6.2.4. Full (two sided) outer joins**
		- **6.2.5. Arbitrary join conditions for outer joins**
	- **6.3. Operatorii pe mulțimi** C<sub>u</sub> BAZE DE DATE 71

### **APLICAŢII**

- 1) Afişaţi numele şi denumirea departamentului pentru toţi angajaţii, inclusiv pentru cei care nu sunt desemnaţi la nici un departament.
- 2) Afişaţi numele şi denumirea departamentului pentru toţi angajaţii, inclusiv acele departamente care nu au nici un angajat asociat.
- 3) Afişaţi numele şi denumirea departamentului pentru toţi EMP, inclusiv acele departamente care nu au nici un angajat asociat şi acei angajaţi care nu sunt desemnaţi nici unui departament.
# 1) Afişaţi numele şi denumirea departamentului pentru toţi angajaţii, inclusiv pentru cei care nu sunt desemnaţi la nici un departament.

**SELECT** e.ename, e.job, d.dname **FROM** EMP e **LEFT OUTER JOIN** DEPT d **ON** (e.deptno = d.deptno);

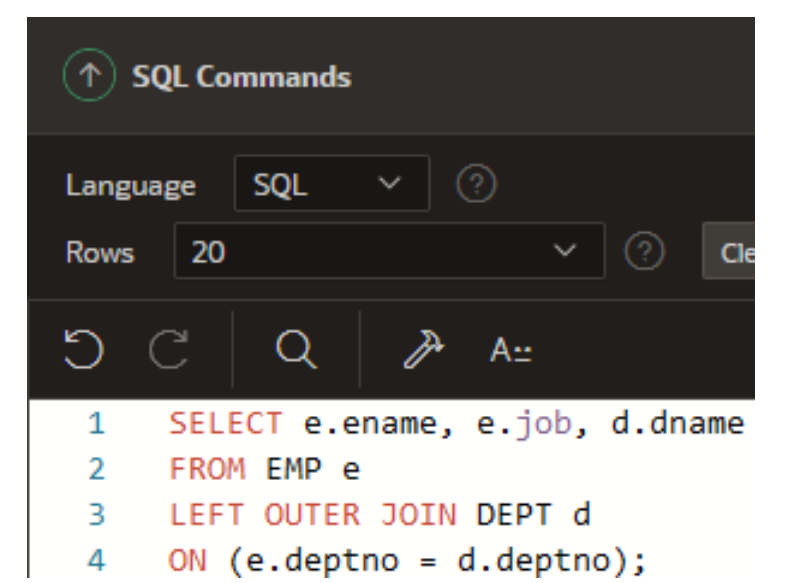

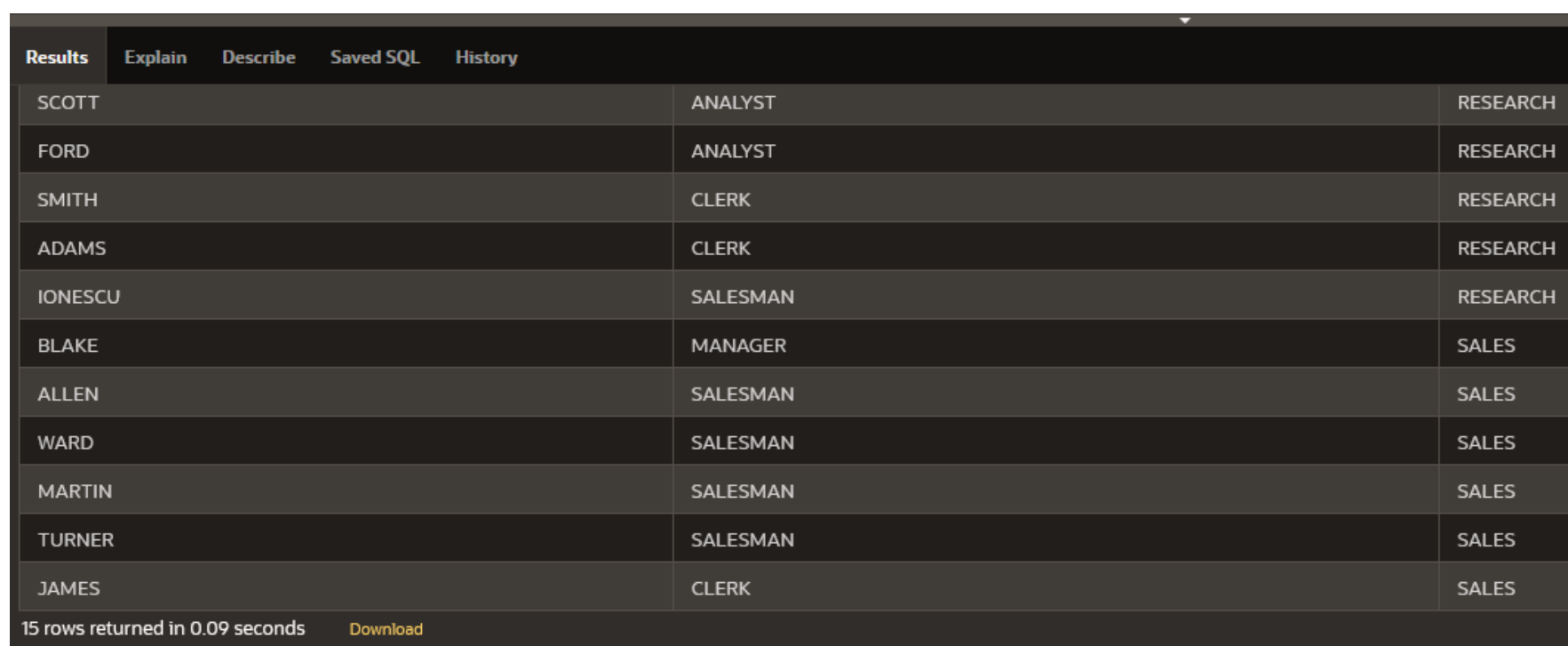

2) Afişaţi numele şi denumirea departamentului pentru toţi angajaţii, inclusiv acele departamente care nu au nici un angajat asociat.

**SELECT** e.ename, e.sal, d.dname **FROM** EMP e **RIGHT OUTER JOIN** DEPT d **ON** (e.deptno = d.deptno);

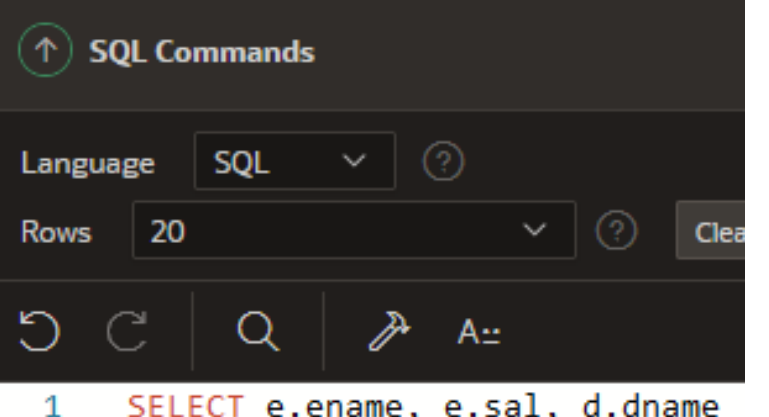

- $\overline{2}$ FROM EMP e
- 3 RIGHT OUTER JOIN DEPT d
- 4 ON (e.deptno = d.deptno);

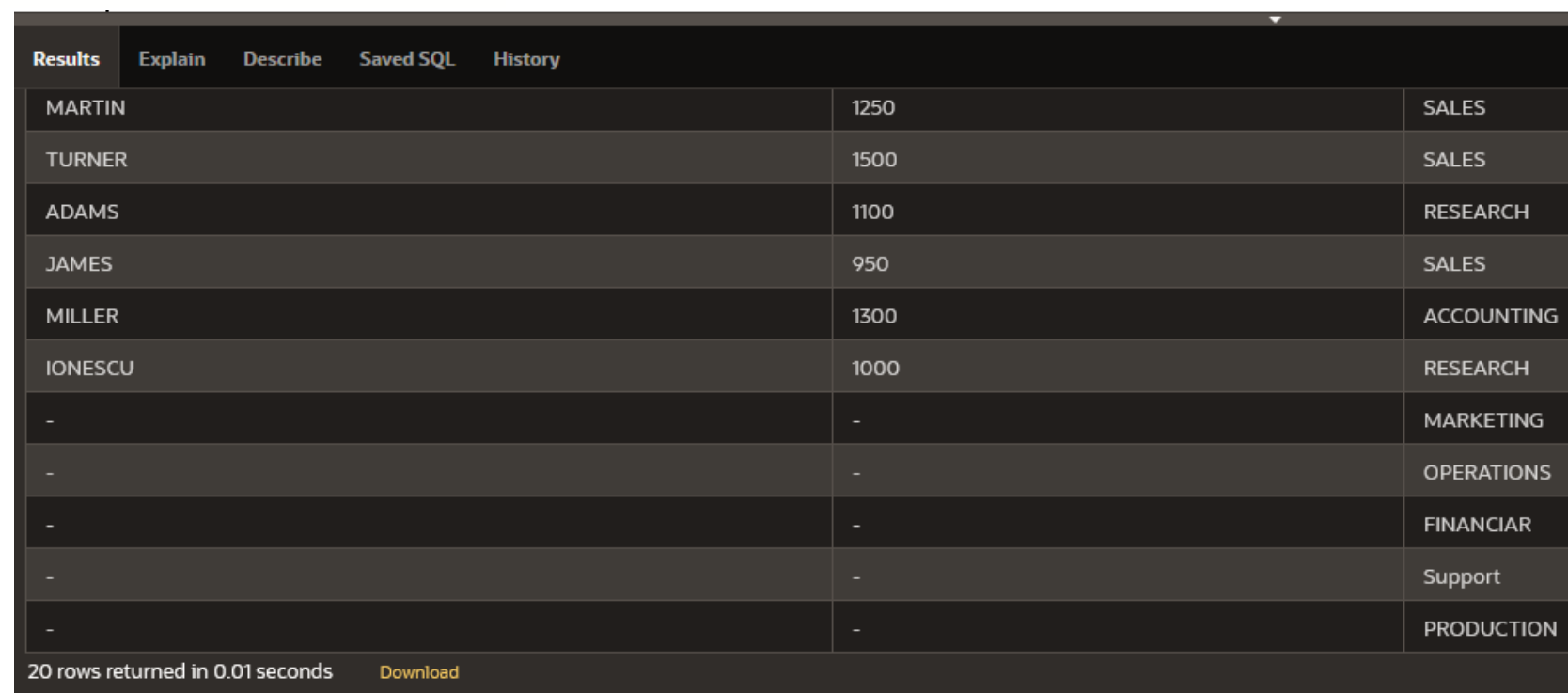

3) Afişaţi numele şi denumirea departamentului pentru toţi EMP, inclusiv acele departamente care nu au nici un angajat asociat şi acei angajaţi care nu sunt desemnaţi nici unui departament.

**SELECT** e.ename, e.job, d.dname **FROM** EMP e **FULL OUTER JOIN** DEPT d **ON** (e.deptno = d.deptno);

Curs 6 - BAZE DE DATE 77

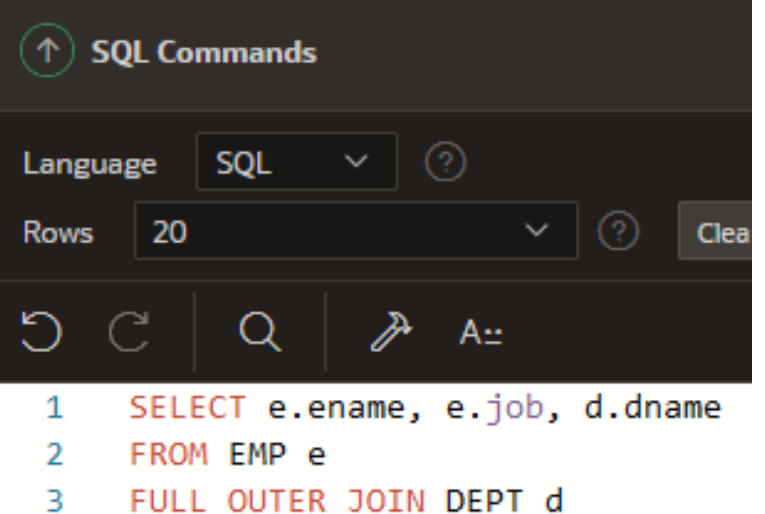

ON (e.deptno = d.deptno);

4

**Inner vs. Outer Joins**

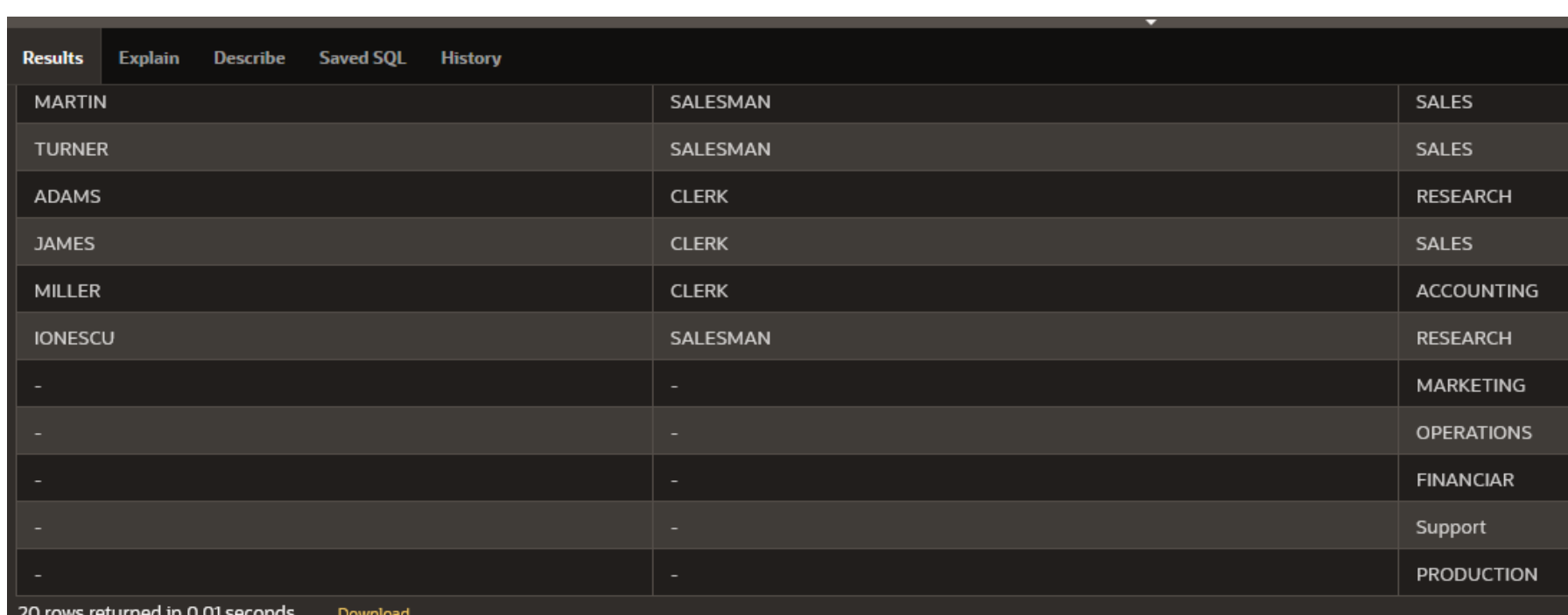

#### **ALTE APLICAŢII:**

- 1. Afişaţi numele şi numărul pentru angajaţi împreună cu numele şi numărul managerului. Denumiţi coloanele astfel: Angajat, Ang#, Manager, şi Mgr#.
- 2. Modificaţi rezultatul de la problema 1 astfel încât să fie afişaţi toţi angajaţii, inclusiv aceia care nu au manager. Ordonaţi rezultatele după numărul angajatului.

1. Afişaţi numele şi numărul pentru angajaţi împreună cu numele şi numărul managerului. Denumiţi coloanele astfel: Angajat, Ang#, Manager, şi Mgr#.

**SELECT** w.ename **AS** "Angajat", w.empno **AS** "Ang#", m.ename **AS** "Manager", m.empno **AS** "Mgr#" **FROM** EMP w **JOIN** EMP m **ON** (w.mgr = m.empno );

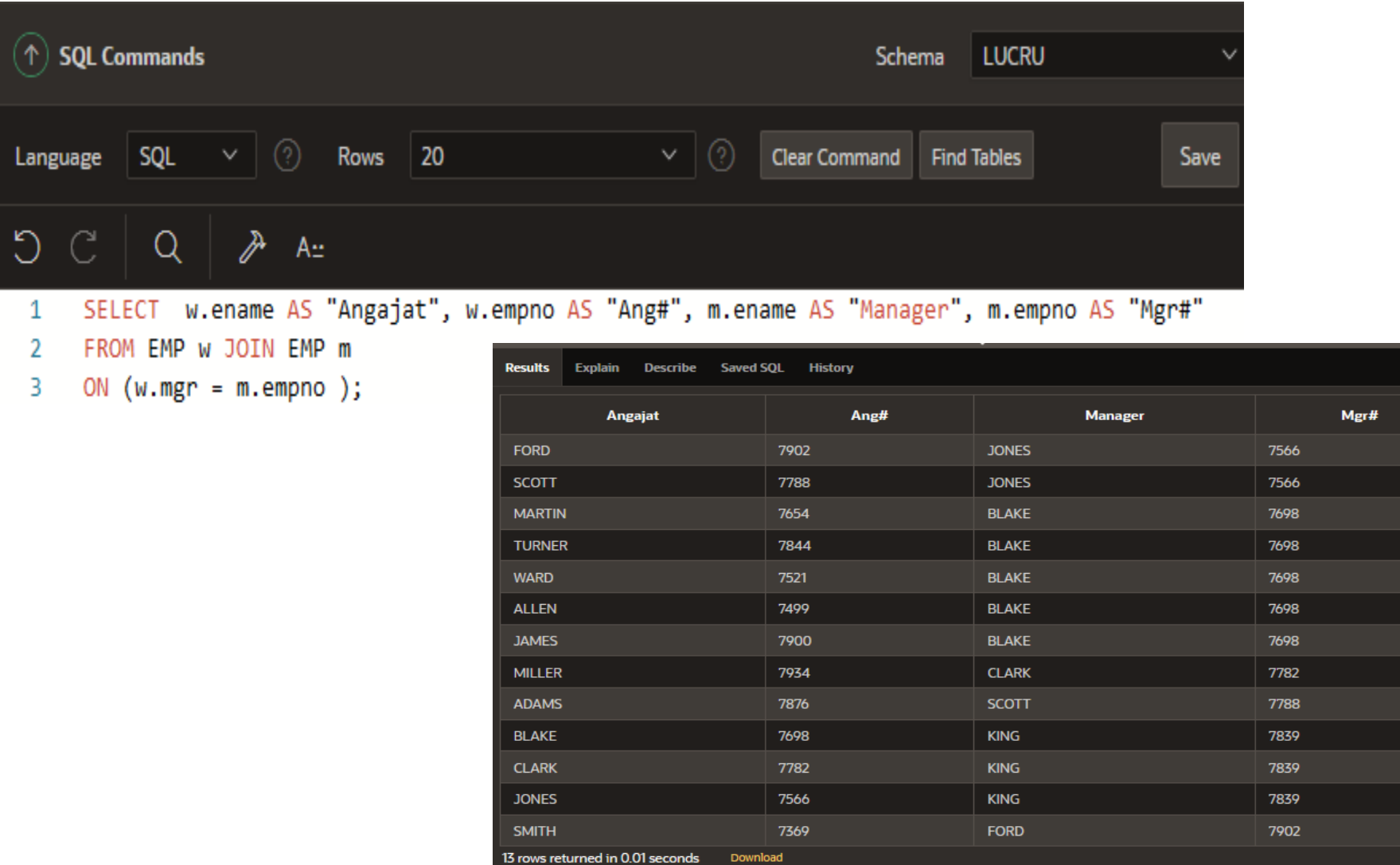

Curs 6 - BAZE DE DATE 81

2. Modificaţi rezultatul de la problema 1 astfel încât să fie afişaţi toţi angajaţii, inclusiv aceia care nu au manager. Ordonaţi rezultatele după numărul angajatului.

**SELECT** w.ename **AS** "Angajat", w.empno **AS** "Ang#", m.ename **AS** "Manager", m.empno **AS** "Mgr#" **FROM** EMP w **LEFT OUTER JOIN** EMP m **ON** (w.mgr = m.empno ); **ORDER** BY w.empno;

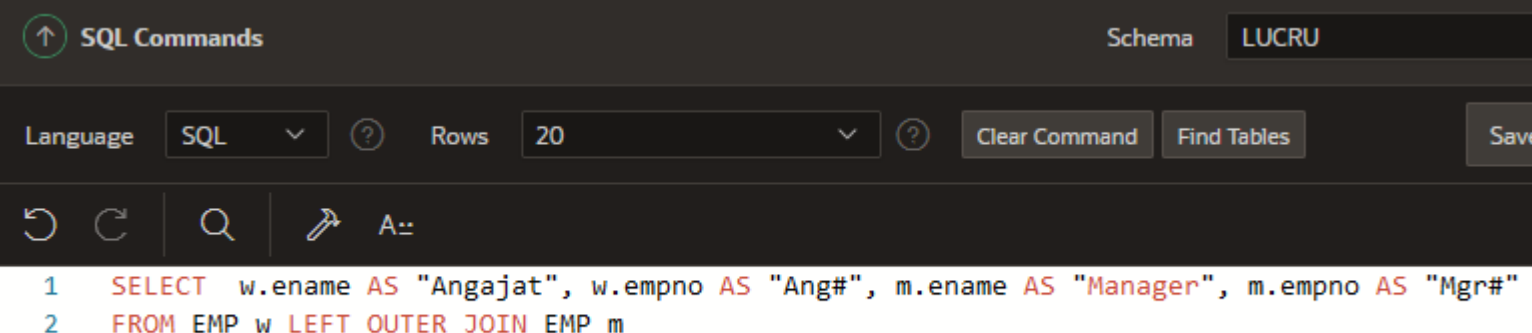

- ON  $(w.mgr = m .empno)$  $\overline{\mathbf{3}}$
- 4 ORDER BY w.empno;

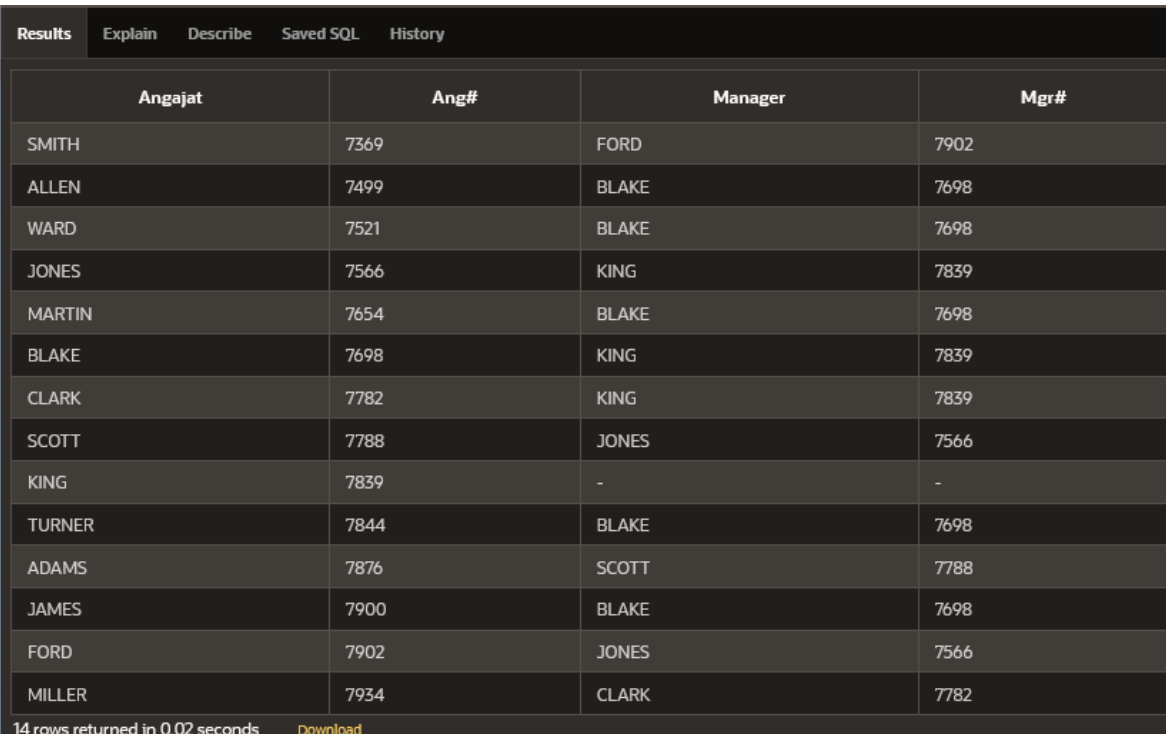

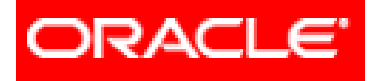

# *Limbajul SQL*

- **6. Cereri din mai multe tabele (JOIN-uri)**
	- **6.1. JOIN**-urile proprietatea **ORACLE**
		- **6.1.1. Cartesian Product**
		- **6.1.2. Equijoin**
		- **6.1.3. Non-equijoin**
		- **6.1.4. Outer join**
		- **6.1.5. Self join**
	- **6.2. JOIN**-urile **ANSI/ISO SQL99**
		- **6.2.1. Cross join**
		- **6.2.2. Natural join**
		- **6.2.3. Using clause**
		- **6.2.4. Full (two sided) outer joins**
		- **6.2.5. Arbitrary join conditions for outer joins**
	- **6.3. Operatorii pe mulțimi**  $\frac{1}{2}$  6 BAZE DE DATE 84

*Operatorii pe mulţimi combină rezultatele obţinute din două sau mai multe interogări.*  Cererile care conţin operatori pe mulţimi se numesc *cereri compuse*.

Există patru operatori pe mulţimi:

- **1. UNION**
- **2. UNION ALL**
- **3. INTERSECT**
- **4. MINUS**

Toţi operatorii pe mulţimi au aceeaşi precedenţă.

- Dacă o instrucţiune *SQL* conţine mai mulţi operatori pe mulţimi, *server*-ul *Oracle* evaluează cererea de la stânga la dreapta (sau de sus în jos).
- Pentru a schimba această ordine de evaluare, se pot utiliza paranteze.

- *Operatorul UNION* returnează toate liniile selectate de două cereri, eliminând duplicatele.
- Acest operator nu ignoră valorile *null* şi are precedenţă mai mică decât operatorul *IN*.

- **≻Operatorul** *UNION ALL* returnează toate liniile selectate de două cereri, fără a elimina duplicatele.
- Precizările făcute asupra operatorului *UNION* sunt valabile şi în cazul operatorului *UNION ALL*.
- În cererile asupra cărora se aplică *UNION ALL* nu poate fi utilizat cuvântul cheie *DISTINCT*.

Operatorul *INTERSECT* returnează toate liniile comune cererilor asupra cărora se aplică.

Acest operator nu ignoră valorile *null*.

- Operatorul *MINUS* determină liniile returnate de prima cerere care nu apar în rezultatul celei de-a doua cereri.
- Pentru ca operatorul *MINUS* să funcţioneze, este necesar ca toate coloanele din clauza *WHERE* să se afle şi în clauza *SELECT*.

# *Observaţii:*

- 1. În mod implicit, pentru toţi operatorii cu excepţia lui *UNION ALL*, rezultatul este ordonat crescător după valorile primei coloane din clauza *SELECT*.
- 2. Pentru o cerere care utilizează operatori pe mulţimi, cu excepţia lui *UNION ALL*, *server*-ul *Oracle* elimină liniile duplicat.

- 1. În instrucţiunile *SELECT* asupra cărora se aplică operatori pe mulţimi, coloanele selectate trebuie să corespundă ca număr şi tip de date.
- 2. Nu este necesar ca numele coloanelor să fie identice.
- 3. Numele coloanelor din rezultat sunt determinate de numele care apar în clauza *SELECT* a primei cereri.

#### **APLICATII:**

1. Să se afișeze: codurile departamentelor al căror nume conține șirul "CC" sau în care lucrează angajați având codul job-ului "CLERK". **SELECT** deptno "Cod departament" **FROM** EMP **WHERE UPPER(job) = 'CLERK' UNION SELECT** deptno **FROM DEPT** WHERE LOWER(dname) LIKE '%CC%';

Curs 6 - BAZE DE DATE

#### **APLICATII:**

1. Să se afișeze: codurile departamentelor al căror nume conține șirul "CC" sau în care lucrează angajați având codul job-ului "CLERK".

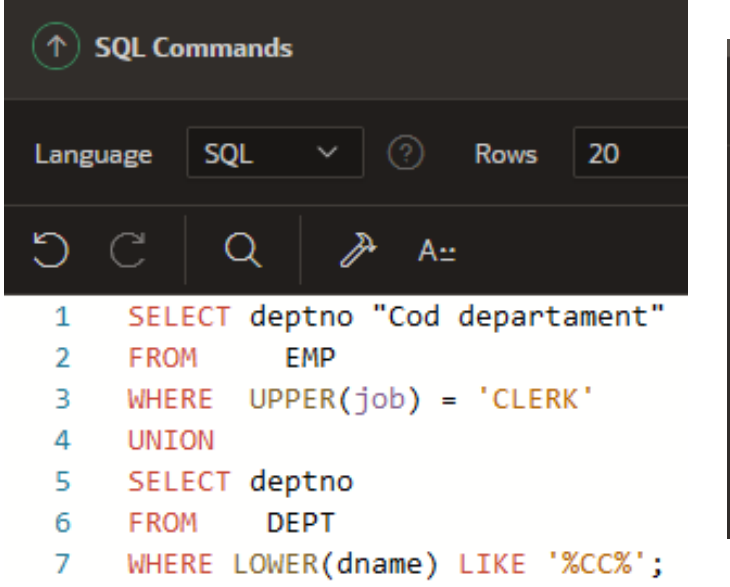

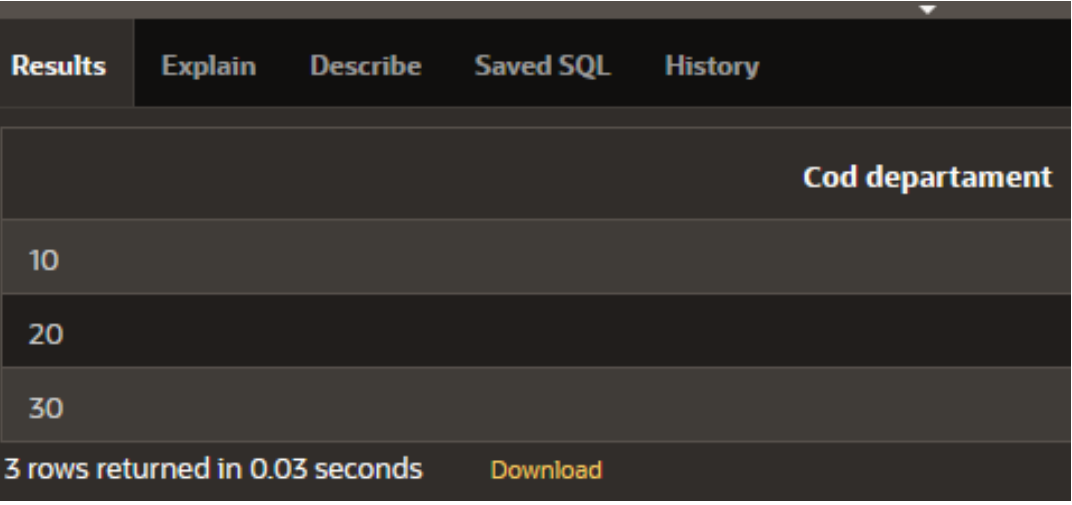

2. Să se obţină codurile departamentelor în care nu lucrează nimeni (nu este introdus nici un salariat în tabelul EMP). Se cer două soluţii.

**Obs:** Operatorii pe mulţimi pot fi utilizaţi în subcereri. Coloanele care apar în clauza WHERE a interogării trebuie să corespundă, ca număr şi tip de date, celor din clauza SELECT a subcererii.

Soluția 1

### **SELECT** deptno "Cod departament" **FROM DEPT MINUS SELECT** deptno FROM EMP;

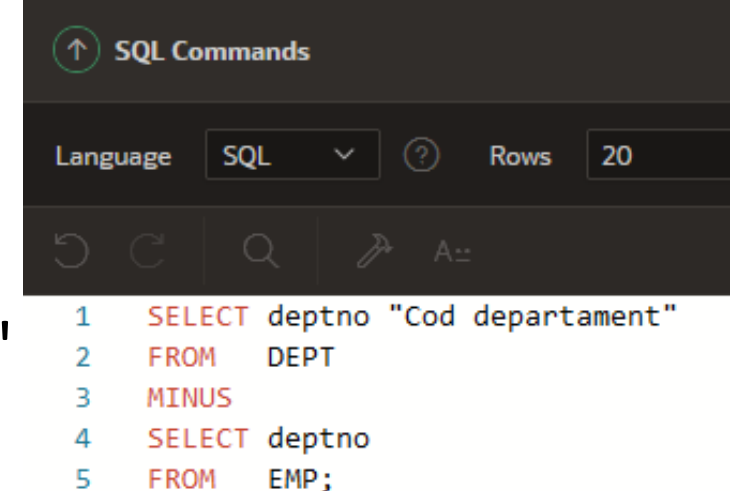

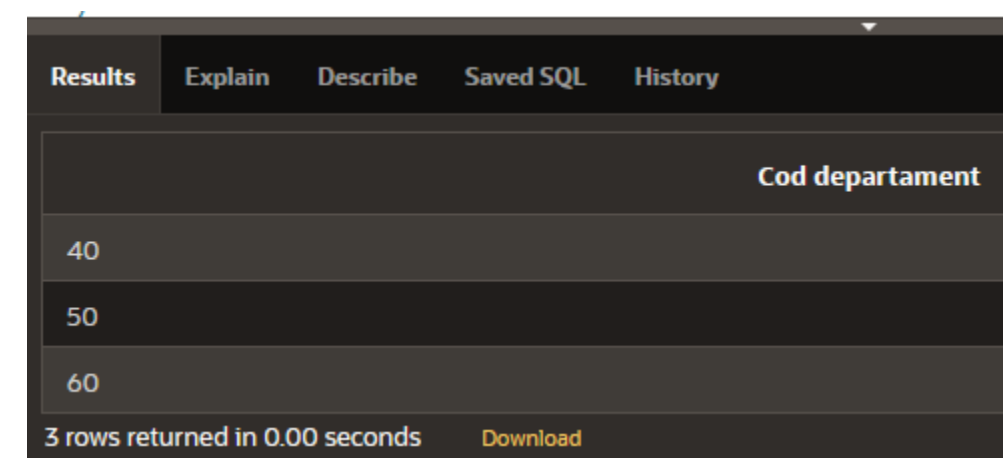

Curs 6 - BAZE DE DATE

Soluţia 2

**SELECT** deptno **FROM** DEPT **WHERE** deptno **NOT IN**

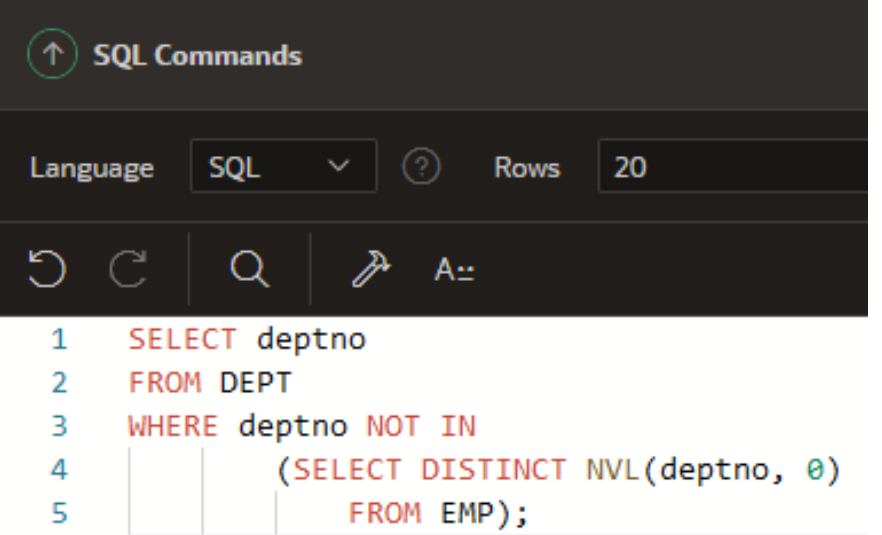

( **SELECT DISTINCT NVL**(deptno, 0)

**FROM EMP** );

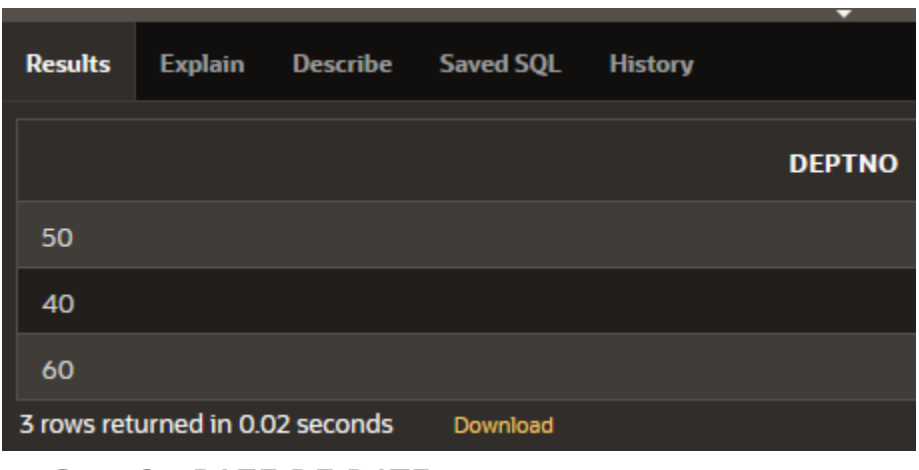

copyright@www.adrian.runceanu.ro

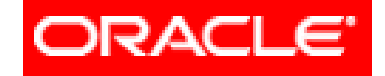

# Întrebări?

Curs 6 - BAZE DE DATE